# **THE CASE**  $r = 2$ ,  $m = 4$

We attach the Mathematica prints that we use in Sect. 4 and in the Appendix. Here is an itemized list to guide the reader:

- (1) Out[3]-Out[14] computes the expression  $f_{a,4,4,2,0}$  given in (A.5).
- (2) Out[15]–Out[24] provides the expression of  $f_{a,4,s,2,0}$  given in Lemma A.4(i).
- (3) Out[26] verifies Lemma 4.1(iv) and (vi).
- (4) Out[27] verifies (4.3), (4.4).
- (5) Out[29] verifies (4.8).
- (6) Out[31] verifies (4.7).
- (7) Out[33] verifies the formula for  $\chi(\mathcal{O}_Z)$  given after (4.8).
- (8) Out[34] verifies Lemma A.5(1).
- (9) Out[37] verifies Lemma A.6(i).

(\*We calculate  $(360/(x1x2x3x4))f_{a},4,4,2,0$  in variables  $\{a, x1, x2, x3, x4\}$ . This is symmetric in  $\{x1, x2, x3, x4\}$ \*)

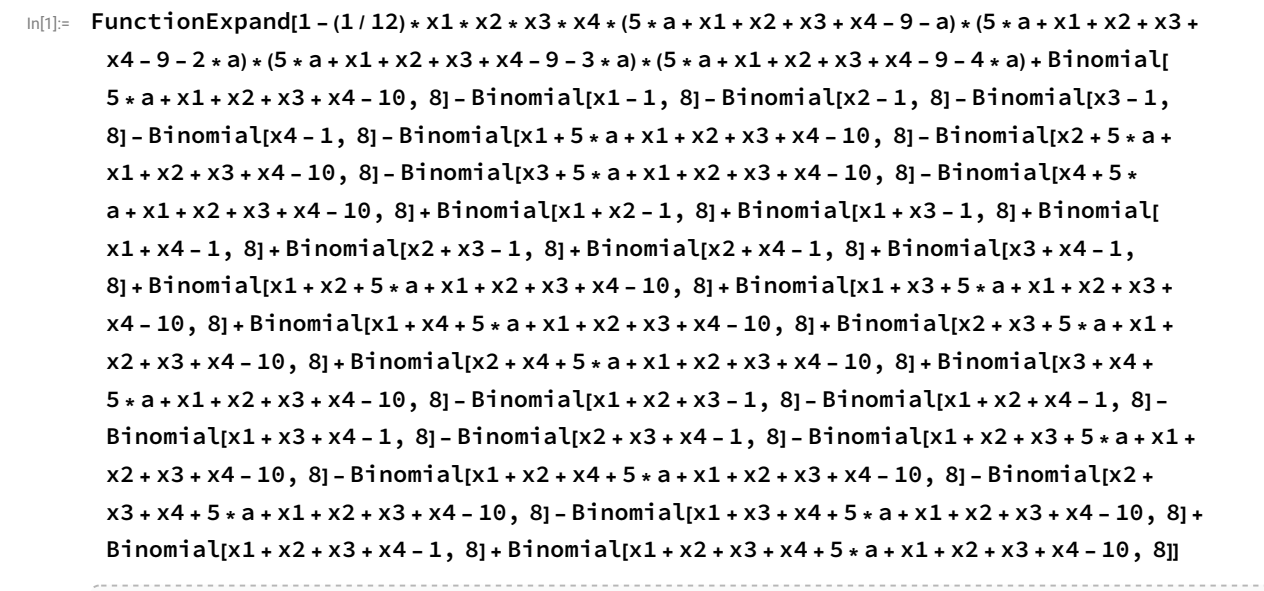

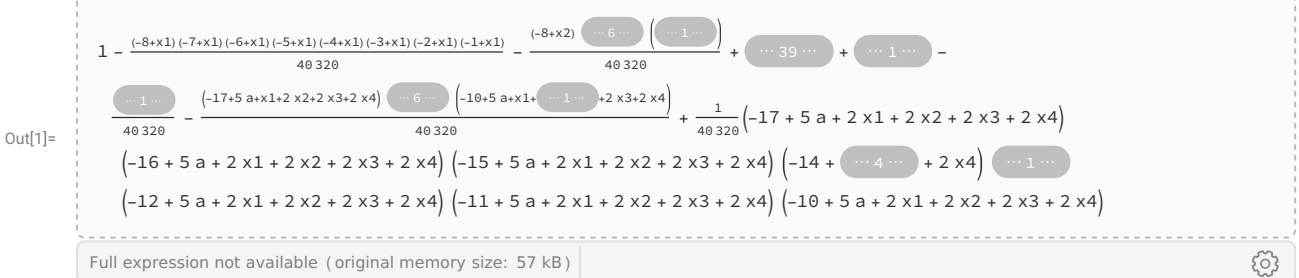

 $ln[2]$ := Expand[360 / (x1 \* x2 \* x3 \* x4) \* %1]

outi2l= 293 931 - 510 300 a + 323 325 a<sup>2</sup> - 87 750 a<sup>3</sup> + 8655 a<sup>4</sup> - 133 650 x1 + 172 125 a x1 - 72 225 a<sup>2</sup> x1 + 9750  $a^3$  x1 + 24 120 x1<sup>2</sup> - 20 250 a x1<sup>2</sup> + 4200  $a^2$  x1<sup>2</sup> - 2025 x1<sup>3</sup> + 825 a x1<sup>3</sup> + 66 x1<sup>4</sup> - 133 650 x2 + 172 125 a x2 - 72 225 a<sup>2</sup> x2 + 9750 a<sup>3</sup> x2 + 45 225 x1 x2 - 38 475 a x1 x2 + 8025 a<sup>2</sup> x1 x2 -5400 x1<sup>2</sup> x2 + 2250 a x1<sup>2</sup> x2 + 225 x1<sup>3</sup> x2 + 24 120 x2<sup>2</sup> - 20 250 a x2<sup>2</sup> + 4200 a<sup>2</sup> x2<sup>2</sup> - 5400 x1 x2<sup>2</sup> + 2250 a x1 x2<sup>2</sup> + 320 x1<sup>2</sup> x2<sup>2</sup> - 2025 x2<sup>3</sup> + 825 a x2<sup>3</sup> + 225 x1 x2<sup>3</sup> + 66 x2<sup>4</sup> - 133 650 x3 + 172 125 a x3 -72 225  $a^2$  x3 + 9750  $a^3$  x3 + 45 225 x1 x3 - 38 475 a x1 x3 + 8025  $a^2$  x1 x3 - 5400 x1<sup>2</sup> x3 + 2250 a  $\times1^2$  x<sub>3</sub> + 225 x<sub>1</sub><sup>3</sup> x<sub>3</sub> + 45 225 x<sub>2</sub> x<sub>3</sub> - 38 475 a x<sub>2</sub> x<sub>3</sub> + 8025 a<sup>2</sup> x<sub>2</sub> x<sub>3</sub> - 10 125 x<sub>1</sub> x<sub>2</sub> x<sub>3</sub> +  $4275$  a x1 x2 x3 + 600 x1<sup>2</sup> x2 x3 - 5400 x2<sup>2</sup> x3 + 2250 a x2<sup>2</sup> x3 + 600 x1 x2<sup>2</sup> x3 + 225 x2<sup>3</sup> x3 +  $24120 \times 3^{2}$  – 20 250 a  $\times 3^{2}$  + 4200 a<sup>2</sup>  $\times 3^{2}$  – 5400 x1  $\times 3^{2}$  + 2250 a  $\times 1 \times 3^{2}$  + 320  $\times 1^{2} \times 3^{2}$  – 5400 x2  $\times 3^{2}$  + 2250 a x2 x3<sup>2</sup> + 600 x1 x2 x3<sup>2</sup> + 320 x2<sup>2</sup> x3<sup>2</sup> - 2025 x3<sup>3</sup> + 825 a x3<sup>3</sup> + 225 x1 x3<sup>3</sup> + 225 x2 x3<sup>3</sup> +  $66 \times 3^4$  - 133 650 x4 + 172 125 a x4 - 72 225 a<sup>2</sup> x4 + 9750 a<sup>3</sup> x4 + 45 225 x1 x4 - 38 475 a x1 x4 + 8025 a<sup>2</sup> x1 x4 - 5400 x1<sup>2</sup> x4 + 2250 a x1<sup>2</sup> x4 + 225 x1<sup>3</sup> x4 + 45 225 x2 x4 - 38 475 a x2 x4 + 8025 a<sup>2</sup> x2 x4 - 10 125 x1 x2 x4 + 4275 a x1 x2 x4 + 600 x1<sup>2</sup> x2 x4 - 5400 x2<sup>2</sup> x4 + 2250 a x2<sup>2</sup> x4 +  $600 \times 1 \times 2^{2} \times 4 + 225 \times 2^{3} \times 4 + 45225 \times 3 \times 4 - 38475$  a  $\times 3 \times 4 + 8025$  a<sup>2</sup>  $\times 3 \times 4 - 10125 \times 1 \times 3 \times 4 +$  $4275$  a x1 x3 x4 + 600 x1<sup>2</sup> x3 x4 - 10 125 x2 x3 x4 + 4275 a x2 x3 x4 + 1125 x1 x2 x3 x4 +  $600 \times 2^{2} \times 3 \times 4 - 5400 \times 3^{2} \times 4 + 2250$  a  $\times 3^{2} \times 4 + 600 \times 1 \times 3^{2} \times 4 + 600 \times 2 \times 3^{2} \times 4 + 225 \times 3^{3} \times 4 +$  $24120 \times 4^{2}$  - 20 250 a  $\times 4^{2}$  + 4200 a<sup>2</sup>  $\times 4^{2}$  - 5400 x1  $\times 4^{2}$  + 2250 a x1  $\times 4^{2}$  + 320 x1<sup>2</sup>  $\times 4^{2}$  - 5400 x2  $\times 4^{2}$  + 2250 a x2 x4<sup>2</sup> + 600 x1 x2 x4<sup>2</sup> + 320 x2<sup>2</sup> x4<sup>2</sup> - 5400 x3 x4<sup>2</sup> + 2250 a x3 x4<sup>2</sup> + 600 x1 x3 x4<sup>2</sup> + 600 x2 x3 x4<sup>2</sup> + 320 x3<sup>2</sup> x4<sup>2</sup> - 2025 x4<sup>3</sup> + 825 a x4<sup>3</sup> + 225 x1 x4<sup>3</sup> + 225 x2 x4<sup>3</sup> + 225 x3 x4<sup>3</sup> + 66 x4<sup>4</sup>

(\*We calculate all the coefficients of the monomial symmetric polynomials in  $(x1, x2, x3, x4)$  appearing in  $(360/(x1x2x3x4))f(a, 4, 4, 2, 0)x$ 

```
a1 = SeriesCoefficient[%2, {x1, 0, 4}, {x2, 0, 0}, {x3, 0, 0}, {x4, 0, 0}]
\ln[3] :=Out[3] =66
```
 $\ln[4]$  = a2 = SeriesCoefficient[%2, {x1, 0, 3}, {x2, 0, 1}, {x3, 0, 0}, {x4, 0, 0}] 225  $Q<sub>II</sub>$  $f<sub>II</sub> =$ 

 $ln[5] :=$ a3 = SeriesCoefficient[%2, {x1, 0, 2}, {x2, 0, 2}, {x3, 0, 0}, {x4, 0, 0}] 320  $Q<sub>1</sub>$ tt[5]=

a4 = SeriesCoefficient[%2, {x1, 0, 2}, {x2, 0, 1}, {x3, 0, 1}, {x4, 0, 0}]  $\ln[6] =$ 600  $Cl<sub>1</sub>$ 

 $\ln[7]$ : a5 = SeriesCoefficient[%2, {x1, 0, 1}, {x2, 0, 1}, {x3, 0, 1}, {x4, 0, 1}]  $Q_{11}$  $[7] = 1125$ 

 $\ln[8]$  = l6 = SeriesCoefficient[%2, {x1, 0, 3}, {x2, 0, 0}, {x3, 0, 0}, {x4, 0, 0}]  $Out[8] = -2025 + 825$  a

 $\ln[0]$ : l7 = SeriesCoefficient[%2, {x1, 0, 2}, {x2, 0, 1}, {x3, 0, 0}, {x4, 0, 0}] Out[9]=  $-5400 + 2250$  a

 $2 \mid$ 

```
In[10]:= l8 = SeriesCoefficient[%2, {x1, 0, 1}, {x2, 0, 1}, {x3, 0, 1}, {x4, 0, 0}]
Out[10]= 
        -10 125 + 4275 a
 In[11]:= l9 = SeriesCoefficient[%2, {x1, 0, 2}, {x2, 0, 0}, {x3, 0, 0}, {x4, 0, 0}]
Out[11]=
         24 120 - 20 250 a + 4200 a<sup>2</sup>
 In[12]:= l10 = SeriesCoefficient[%2, {x1, 0, 1}, {x2, 0, 1}, {x3, 0, 0}, {x4, 0, 0}]
Out[12]= 
        45 225 - 38 475 a + 8025 a<sup>2</sup>
 In[13]:= l11 = SeriesCoefficient[%2, {x1, 0, 1}, {x2, 0, 0}, {x3, 0, 0}, {x4, 0, 0}]
Out[13]= 
        -133650 + 172125 a - 72 225 a<sup>2</sup> + 9750 a<sup>3</sup>
 In[14]:= l12 = SeriesCoefficient[%2, {x1, 0, 0}, {x2, 0, 0}, {x3, 0, 0}, {x4, 0, 0}]
Out[14]= 
         293 931 - 510 300 a + 323 325 a<sup>2</sup> - 87 750 a<sup>3</sup> + 8655 a<sup>4</sup>
        (*We calculate all the coefficients of the monomial symmetric polynomials in {x_
         1, \ldots, x appearing in (360/(product x_i))f(a, 4, s, 2, 0)* using Lemma A.6* of [LR2])
 In[15]: = 26 = Expand[16 - (s - 4) * (a2)]Out[15]= 
        -1125 + 825 a -225 s
 In[16]: = a7 = Expand[17 - (s - 4) * (a4)]Out[16]= 
        -3000 + 2250 a - 600 s
 In[17]:= a8 = Expand[18 - (s - 4) * (a5)]Out[17]= 
         -5625 + 4275 a -1125 s
 In[18]:= a9 = Expand[19 - (s - 4) * (a3 + a7) - Binomial[s - 4, 2] * (a4)]Out[18]= 
         7400 - 11 250 a + 4200 a^2 + 2980 s - 2250 a s + 300 s<sup>2</sup>
 In[19]:= Expand[l10 - (s - 4) * (a4 + a8) - Binomial[s - 4, 2] * (a5)]
Out[19]= 
         13 875 - 21 375 a + 8025 a<sup>2</sup> + \frac{11\,175\,s}{\,}\frac{2}{2} – 4275 a s +
                                                                    1125 s<sup>2</sup>2
 In[20]:= a10 = Factor[%19]
Out[20]=\frac{75}{2} (370 - 570 a + 214 a<sup>2</sup> + 149 s - 114 a s + 15 s<sup>2</sup>)
```

```
\ln[21]:= Expand[l11 - (s - 4) \star (a2 + a7 + a10) - Binomial[s - 4, 2] \star (2 \star a4 + a8) - Binomial[s - 4, 3]\star (a5)]
Out[21]= 
             -22500 + 52875 a -40125 a^{2} + 9750 a^{3} - \overline{\phantom{27375}_{3275}}\frac{1}{2} +
                                                                                                  \frac{42525 a s}{2} - 8025 a<sup>2</sup> s - 2775 s<sup>2</sup> + \frac{4275 a s^2}{2}\frac{1}{2} -
                                                                                                                                                                              375 s<sup>3</sup>2
  In[22]:= a11 = Factor[%21]
Out[22]= 
             \frac{75}{2} (-600 + 1410 a - 1070 a<sup>2</sup> + 260 a<sup>3</sup> - 365 s + 567 a s - 214 a<sup>2</sup> s - 74 s<sup>2</sup> + 57 a s<sup>2</sup> - 5 s<sup>3</sup>)
  In[23]:= Expand[l12 - (s - 4) * (a1 + a6 + a9 + a11) - Binomial[s - 4, 2] * (2 * a2 +
               a3 + 2 * a7 + a10 - Binomial[s - 4, 3] *(3 * a4 + a8) - Binomial[s - 4, 4] *(a5)]
Out[23]= 
             26 970 - 86 250 a + 99 375 a^2 - 48 750 a^3 + 8655 a^4 + \overline{\hspace{1cm} \hspace{1cm} \hspace{1cm} \hspace{1cm} \hspace{1cm} \hspace{1cm} \hspace{1cm} \hspace{1cm} \hspace{1cm} \hspace{1cm} \hspace{1cm} \hspace{1cm} \hspace{1cm} \hspace{1cm} \hspace{1cm} \hspace{\frac{1}{4} -
                                                                                                                   104 625 a s
                                                                                                                           \frac{1}{2} +
                                                                                                                                          79875 a<sup>2</sup> s\frac{1}{2} -
               9750 a^3 s + \frac{54005 s^2}{8} - 10575 a s^2 + \frac{8025 a^2 s^2}{2}\frac{1}{2} +
                                                                                                 3675 s^3\frac{1}{4} -
                                                                                                                  1425 a s^3\frac{1}{2} +
                                                                                                                                      375 s<sup>4</sup>8
  In[24]:= a12 = Factor[%23]
Out[24]= 
             1<br>- (215 760 - 690 000 a + 795 000 a<sup>2</sup> - 390 000 a<sup>3</sup> + 69 240 a<sup>4</sup> + 176 302 s - 418 500 a s + 319 500 a<sup>2</sup> s -<br>8
                   78 000 a^3 s + 54 005 s<sup>2</sup> - 84 600 a s<sup>2</sup> + 32 100 a^2 s<sup>2</sup> + 7350 s<sup>3</sup> - 5700 a s<sup>3</sup> + 375 s<sup>4</sup>)
            (*Defining the functions computing (1/(\text{product } x_i))f_{a,4,s,2,0}\)*)
  In[25]:= Fa4s20 = (1/360) * (a1 \times m4 + a2 \times m31 + a3 \times m22 + a4 \times m211 + a5 \timesm1111 + a6 * m3 + a7 * m21 + a8 * m111 + a9 * m2 + a10 * m11 + a11 * m1 + a12Out[25]= 
                1
             \frac{1}{360} \left( 1125 m1111 + 600 m211 + 320 m22 + 225 m31 +
                   66 \text{ m}4 + \text{m}111 \left(-5625 + 4275 \text{ a} - 1125 \text{ s}\right) + \text{m}21 \left(-3000 + 2250 \text{ a} - 600 \text{ s}\right) +m3 (-1125 + 825 a - 225 s) +
                                                                75
                                                                 \frac{15}{2} m11 \left(370 - 570 a + 214 a^2 + 149 s - 114 a s + 15 s^2\right) +
                   m2 (7400 - 11250 a + 4200 a<sup>2</sup> + 2980 s - 2250 a s + 300 s<sup>2</sup>) +75
                     \frac{15}{2} m1 (-600 + 1410 a - 1070 a<sup>2</sup> + 260 a<sup>3</sup> - 365 s + 567 a s - 214 a<sup>2</sup> s - 74 s<sup>2</sup> + 57 a s<sup>2</sup> - 5 s<sup>3</sup>) +
                    1<br>- (215 760 - 690 000 a + 795 000 a<sup>2</sup> - 390 000 a<sup>3</sup> + 69 240 a<sup>4</sup> + 176 302 s - 418 500 a s + 319 500 a<sup>2</sup> s -<br>8
                          78 000 a<sup>3</sup> s + 54 005 s<sup>2</sup> - 84 600 a s<sup>2</sup> + 32 100 a<sup>2</sup> s<sup>2</sup> + 7350 s<sup>3</sup> - 5700 a s<sup>3</sup> + 375 s<sup>4</sup>)
            (*We compute the polynomial calculating (24/(rd))deg(Z)
```
appearing in Lemma 4.1(iv) where X is in  $P^{\wedge}$   $\{m+s\}$ , c.i. of type  $(d_1,\ldots,d_s)$ , E Ulrich for  $(X,0_X|a|)$  using Lemma 2.2(ii)\*)

```
\ln[26]: Expand[(24 / (r * d)) ((1 / 2) * ((r / 2) * ((m + 1) * (a - 1) + m1 - s)) ^ 2 * d - (1 / 2) * ((r / 2) *
            ((m + 1) * (a - 1) * m1 - s)) * (m1 - s - m - 1) * d + (r / 12) * (m1 - s - m - 1)^{2} * d + (r * d / 12) *(Binomial[m+s+1, 2]+m1 * (m1 - s - m - 1) - m11) - (r * d / 24) * a^2 * (3 * m^2 + 5 * m + 2)Out[26]=-4 + 6 a - 2 a<sup>2</sup> - 7 m + 12 a m - 5 a<sup>2</sup> m - 3 m<sup>2</sup> + 6 a m<sup>2</sup> - 3 a<sup>2</sup> m<sup>2</sup> + 6 m1 - 6 a m1 +
            6 m m 1 - 6 a m m 1 - 2 m 1^2 - 2 m 11 + 3 r - 6 a r + 3 a<sup>2</sup> r + 6 m r - 12 a m r + 6 a<sup>2</sup> m r + 3 m<sup>2</sup> r -
            6 a m<sup>2</sup> r + 3 a<sup>2</sup> m<sup>2</sup> r - 6 m1 r + 6 a m1 r - 6 m m1 r + 6 a m m1 r + 3 m1<sup>2</sup> r - 7 s + 6 a s -
            6 m s + 6 a m s + 6 m 1 s + 6 r s - 6 a r s + 6 m r s - 6 a m r s - 6 m 1 r s - 3 s<sup>2</sup> + 3 r s<sup>2</sup>
          (*Specializing the above when m=4, r=2*)In[27]:= d1 = %26 /. {r → 2, m → 4}
Out[27]= 
          70 - 150 a + 80 a<sup>2</sup> - 30 m1 + 30 a m1 + 4 m1<sup>2</sup> - 2 m11 + 29 s - 30 a s - 6 m1 s + 3 s<sup>2</sup>
          (*We compute the polynomial calculating (12c_2z|z|)/deg(z) where X is in P^{4+s},
          c.i. of type (d_1,...,d_s), E Ulrich of rank 2 for (X,0_X|a) using Lemma 3.1(ii)*)
 In[28]:= FunctionExpand[Binomial[s + 5, 2] + m1 * (m1 - s -
            5) - m11 - (1 / 12) \star d1 + (2 \star m1 - 2 \star s + 5 \star (a - 2)) \star (m1 - s + 5 \star (a - 1))]
Out[28]= 
          -m11 + m1 (-5 + m1 - s) + (5 (-2 + a) + 2 m1 - 2 s) (5 (-1 + a) + m1 - s) +1
                                                                                            –<br>– (4 + s) (5 + s) +<br>2
            \frac{1}{12} (-70 + 150 a - 80 a<sup>2</sup> + 30 m1 - 30 a m1 - 4 m1<sup>2</sup> + 2 m11 - 29 s + 30 a s + 6 m1 s - 3 s<sup>2</sup>)
 In[29]:= d2 = Expand[12 * %28]
Out[29]= 
          650 - 750 a + 220 a<sup>2</sup> - 270 m1 + 150 a m1 + 32 m1<sup>2</sup> - 10 m11 + 265 s - 150 a s - 54 m1 s + 27 s<sup>2</sup>
          (*We compute the polynomial calculating (144/d)c_2(2) where X is in P^
          {4+5}, c.i. of type (d_1,...,d_s), E Ulrich of rank 2 for (X,0_X(a))*)
 In[30]:= p1 = Expand[d2 * d1]Out[30]=45 500 - 150 000 a + 179 900 a<sup>2</sup> - 93 000 a<sup>3</sup> + 17 600 a<sup>4</sup> - 38 400 m1 + 93 000 a m1 - 73 200 a<sup>2</sup> m1 +
            18600 a^3 m1 + 12 940 m1<sup>2</sup> - 20400 a m1<sup>2</sup> + 7940 a<sup>2</sup> m1<sup>2</sup> - 2040 m1<sup>3</sup> + 1560 a m1<sup>3</sup> + 128 m1<sup>4</sup> - 2000 m11 +
            3000 a m11 - 1240 a^2 m11 + 840 m1 m11 - 600 a m1 m11 - 104 m1^2 m11 + 20 m11^2 + 37 400 s - 91 500 a s +
            72 580 a^2 s - 18 600 a^3 s - 23 460 m1 s + 37 500 a m1 s - 14 640 a^2 m1 s + 5228 m1<sup>2</sup> s - 4080 a m1<sup>2</sup> s -
            408 m1^3 s - 820 m11 s + 600 a m11 s + 168 m1 m11 s + 11 525 s<sup>2</sup> - 18 600 a s<sup>2</sup> + 7320 a<sup>2</sup> s<sup>2</sup> -
            4776 m1 s^2 + 3780 a m1 s^2 + 528 m1<sup>2</sup> s^2 – 84 m11 s^2 + 1578 s^3 – 1260 a s^3 – 324 m1 s^3 + 81 s^4(*We compute the polynomial calculating K Z^N2/deg(Z) where X is in P<sup>^</sup>
          {4+ s}, c.i. of type (d_1,...,d_s), E Ulrich of rank 2 for (X, 0_X(a))*)
 In[31]:= d3 = Expand[(2 * m1 - 2 * s + 5 * (a - 2))<sup>^</sup>2]Out[31]=
```
100 - 100 a + 25 a<sup>2</sup> - 40 m1 + 20 a m1 + 4 m1<sup>2</sup> + 40 s - 20 a s - 8 m1 s + 4 s<sup>2</sup>

```
(*We compute the polynomial calculating (12/d)K_Z^2 where X is in P^
          \{4+5\}, c.i. of type (d_1,...,d_s), E Ulrich of rank 2 for (X,0_X(a))*)
 In [32]:= p2 = Expand [d3 * d1]Out[32]= 
          7000 - 22 000 a + 24 750 a<sup>2</sup> - 11 750 a<sup>3</sup> + 2000 a<sup>4</sup> - 5800 m1 + 13 400 a m1 - 9950 a<sup>2</sup> m1 + 2350 a<sup>3</sup> m1 +
            1880 \text{ m}^{12} – 2800 a m1^2 + 1020 a<sup>2</sup> m1^2 – 280 m1^3 + 200 a m1^3 + 16 m1^4 – 200 m11 + 200 a m11 – 50 a<sup>2</sup> m11 +
            80 m1 m11 - 40 a m1 m11 - 8 m1<sup>2</sup> m11 + 5700 s - 13 300 a s + 9925 a<sup>2</sup> s - 2350 a<sup>3</sup> s - 3520 m1 s + 5380 a m1 s -
            1990 a^2 m1 s + 756 m1<sup>2</sup> s - 560 a m1<sup>2</sup> s - 56 m1<sup>3</sup> s - 80 m11 s + 40 a m11 s + 16 m1 m11 s + 1740 s<sup>2</sup> -
            2680 a s^2 + 995 a<sup>2</sup> s<sup>2</sup> - 712 m1 s<sup>2</sup> + 540 a m1 s<sup>2</sup> + 76 m1<sup>2</sup> s<sup>2</sup> - 8 m11 s<sup>2</sup> + 236 s<sup>3</sup> - 180 a s<sup>3</sup> - 48 m1 s<sup>3</sup> + 12 s<sup>4</sup>
          (*We compute the polynomial calculating (144/(5d))(K_Z^2)^2 + C_2^2)) where X is
           in P^{4+s}, c.i. of type (d_1,...,d_s), E Ulrich of rank 2 for (X,0_N)<sub>x</sub>)<sub>*</sub>)
 In[33]:= f1 = Expand[(1/5)*(12*p2+p1)]Out[33]= 
          25900 - 82800 a + 95380 a<sup>2</sup> - 46800 a<sup>3</sup> + 8320 a<sup>4</sup> - 21600 m1 + 50760 a m1 - 38520 a<sup>2</sup> m1 +9360 a^3 m1 + 7100 m1<sup>2</sup> - 10 800 a m1<sup>2</sup> + 4036 a^2 m1<sup>2</sup> - 1080 m1<sup>3</sup> + 792 a m1<sup>3</sup> + 64 m1<sup>4</sup> - 880 m11 +
            1080 a m11 - 368 a<sup>2</sup> m11 + 360 m1 m11 - 216 a m1 m11 - 40 m1<sup>2</sup> m11 + 4 m11<sup>2</sup> + 21 160 s - 50 220 a s +
            38 336 a^2 s - 9360 a^3 s - 13 140 m1 s + 20 412 a m1 s - 7704 a^2 m1 s + 2860 m1<sup>2</sup> s - 2160 a m1<sup>2</sup> s -
            216 m1<sup>3</sup> s - 356 m11 s + 216 a m11 s + 72 m1 m11 s + 6481 s<sup>2</sup> - 10 152 a s<sup>2</sup> + 3852 a<sup>2</sup> s<sup>2</sup> -
            2664 m1 s^2 + 2052 a m1 s^2 + 288 m1<sup>2</sup> s^2 - 36 m11 s^2 + 882 s^3 - 684 a s^3 - 180 m1 s^3 + 45 s^4In[34]:= f2 = Expand[%33 /. \{(\text{m1})^2 \ge \text{m2 + 2 * m11}, (\text{m1})^2 \ge \text{m3 + 3 * m21 + 6 * m111}, (\text{m1})^4 \rightarrow \text{m4 + 10}\}4 * m31 + 6 * m22 + 12 * m211 + 24 * m1111, m1 * m11 \rightarrow m21 + 3 * m111, (m1) ^2 * m11 \rightarrow m31 +2 * m22 + 5 * m211 + 12 * m1111, (m11)^2 2 \rightarrow m22 + 2 * m211 + 6 * m1111, m1 * m3 \rightarrow m4 + m31,
            m1 * m21 \rightarrow m31 + 2 * m22 + 2 * m211, m1 * m111 \rightarrow m211 + 4 * m1111, m1 * m2 \rightarrow m3 + m21, (m1)^{\wedge}2 \times m2 \rightarrow m4 + 2 \times m31 + 2 \times m22 + 2 \times m211, (m2)^2 \rightarrow m4 + 2 \times m22, m2 \times m11 \rightarrow m31 + m211Out[34]= 
          25900 - 82800 a + 95380 a^2 - 46800 a^3 + 8320 a^4 - 21600 m1 + 50760 a m1 - 38520 a^2 m1 + 9360 a^3 m1 +13320 m11 - 20520 a m11 + 7704 a<sup>2</sup> m11 - 5400 m111 + 4104 a m111 + 1080 m1111 + 7100 m2 - 10800 a m2 + 10004036 a^2 m2 - 2880 m21 + 2160 a m21 + 576 m211 + 308 m22 - 1080 m3 + 792 a m3 + 216 m31 + 64 m4 +
            21 160 s - 50 220 a s + 38 336 a<sup>2</sup> s - 9360 a<sup>3</sup> s - 13 140 m1 s + 20 412 a m1 s - 7704 a<sup>2</sup> m1 s + 5364 m11 s -
            4104 a m11 s - 1080 m111 s + 2860 m2 s - 2160 a m2 s - 576 m21 s - 216 m3 s + 6481 s<sup>2</sup> - 10 152 a s<sup>2</sup> +
```
 $3852$   $a^2$  s<sup>2</sup> - 2664 m1 s<sup>2</sup> + 2052 a m1 s<sup>2</sup> + 540 m11 s<sup>2</sup> + 288 m2 s<sup>2</sup> + 882 s<sup>3</sup> - 684 a s<sup>3</sup> - 180 m1 s<sup>3</sup> + 45 s<sup>4</sup>

```
(*Main relation when X is in P^{4+s}, c.i. of type (
```

```
d_1,\ldots,d_s, E Ulrich of rank 2 for (X,0_X(x))*)
```
6

In[35]:=  $Ga4s = (5 / 1728) * f2$ 

Out[35]=

# 1

1728 5  $(25900 - 82800 a + 95380 a<sup>2</sup> - 46800 a<sup>3</sup> + 8320 a<sup>4</sup> - 21600 m1 + 50760 a m1 - 38520 a<sup>2</sup> m1 + 9360 a<sup>3</sup> m1 +$ 13 320 m11 - 20 520 a m11 + 7704  $a^2$  m11 - 5400 m111 + 4104 a m111 + 1080 m1111 + 7100 m2 - 10 800 a m2 + 4036 a<sup>2</sup> m2 - 2880 m21 + 2160 a m21 + 576 m211 + 308 m22 -1080 m3 + 792 a m3 + 216 m31 + 64 m4 + 21 160 s - 50 220 a s + 38 336 a<sup>2</sup> s - 9360 a<sup>3</sup> s -13 140 m1 s + 20 412 a m1 s - 7704  $a^2$  m1 s + 5364 m11 s - 4104 a m11 s - 1080 m111 s + 2860 m2 s - 2160 a m2 s - 576 m21 s - 216 m3 s + 6481 s<sup>2</sup> - 10 152 a s<sup>2</sup> + 3852 a<sup>2</sup> s<sup>2</sup> -2664 m1 s<sup>2</sup> + 2052 a m1 s<sup>2</sup> + 540 m11 s<sup>2</sup> + 288 m2 s<sup>2</sup> + 882 s<sup>3</sup> - 684 a s<sup>3</sup> - 180 m1 s<sup>3</sup> + 45 s<sup>4</sup>)

# In[36]:= Expand[Ga4s - Fa4s20]

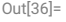

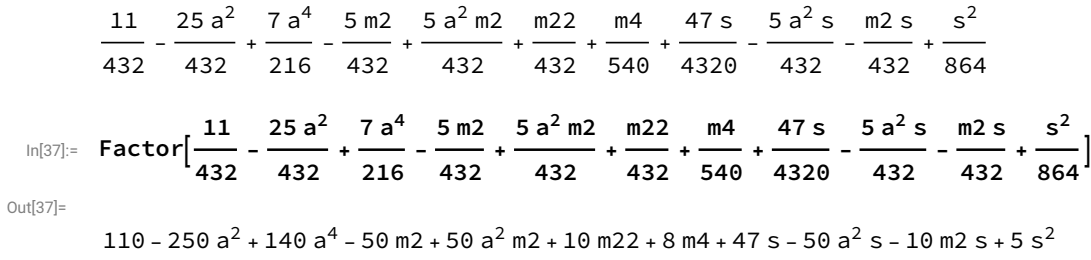

4320

# **THE CASE**  $r = 3$ ,  $m = 4$

We attach the Mathematica prints that we use in Sect. 4 and in the Appendix. Here is an itemized list to guide the reader:

- (1) Out[3]-Out[14] computes the expression  $f_{a,4,4,3,0}$  given in (A.6).
- (2) Out[15]-Out[21] provides the expression of  $f_{a,4,s,3,0}$  given in Lemma A.4(ii).
- (3) Out[24]-Out[35] computes the expression  $f_{a,4,4,3,1}$  given in (A.7).
- (4) Out[36]–Out[42] provides the expression of  $f_{a,4,s,3,1}$  given in Lemma A.4(iii).
- (5) Out[48] verifies the expression of  $deg_H(Z)$  given after (4.11).
- (6) Out[50] verifies Lemma A.5(2).
- (7) Out[51] verifies Lemma A.5(3).
- (8) Out[60] verifies Lemma A.5(4).
- (9) Out[70] verifies Lemma A.5(5).
- (10) Out[71] verifies Lemma A.5(6).
- (11) Out[74] verifies Lemma A.6(ii).

(\*We calculate  $(1920/(x1x2x3x4))f_{a},4,4,3,0$  in variables  $\{a, x1, x2, x3, x4\}$ . This is symmetric in  $\{x1, x2, x3, x4\}$ \*)

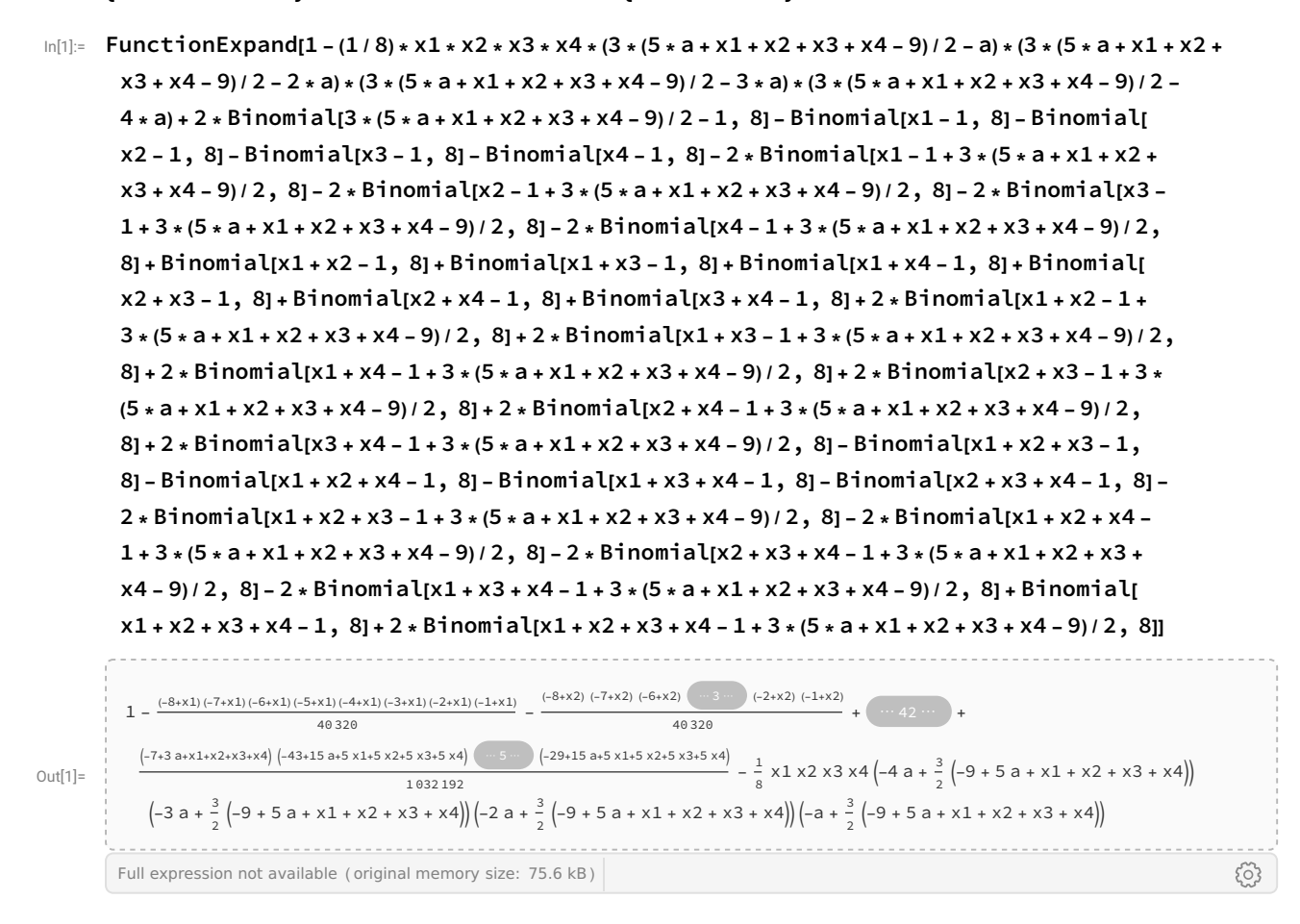

## $ln[2]$ := Expand[1920 / (x1 \* x2 \* x3 \* x4) \* %1]

 $_{\text{Out[2]=}}$  8 617 203 - 15 989 400 a + 11 003 850 a<sup>2</sup> - 3 321 000 a<sup>3</sup> + 371 115 a<sup>4</sup> - 3 883 140 x1 + 5 373 000 a x1 - $2454300 a^2 x1 + 369000 a^3 x1 + 679770 x1^2 - 621000 a x1^2 + 140850 a^2 x1^2 - 54540 x1^3 +$ 24 600 a  $\times$ 1<sup>3</sup> + 1683  $\times$ 1<sup>4</sup> - 3 883 140  $\times$ 2 + 5 373 000 a  $\times$ 2 - 2 454 300 a<sup>2</sup>  $\times$ 2 + 369 000 a<sup>3</sup>  $\times$ 2 + 1306 260 x1 x2 - 1198 800 a x1 x2 + 272 700 a<sup>2</sup> x1 x2 - 151 740 x1<sup>2</sup> x2 + 69 000 a x1<sup>2</sup> x2 + 6060 x1<sup>3</sup> x2 + 679 770 x2<sup>2</sup> - 621 000 a x2<sup>2</sup> + 140 850 a<sup>2</sup> x2<sup>2</sup> - 151 740 x1 x2<sup>2</sup> + 69 000 a x1 x2<sup>2</sup> +  $8770 \times 1^2 \times 2^2$  - 54 540  $\times 2^3$  + 24 600 a  $\times 2^3$  + 6060  $\times 1 \times 2^3$  + 1683  $\times 2^4$  - 3 883 140  $\times 3$  + 5 373 000 a  $\times 3$  -2454 300  $a^2$  x 3 + 369 000  $a^3$  x 3 + 1 306 260 x 1 x 3 - 1 198 800 a x 1 x 3 + 272 700  $a^2$  x 1 x 3 - $151740 \times 1^2 \times 3 + 69000$  a  $\times 1^2 \times 3 + 6060 \times 1^3 \times 3 + 1306260 \times 2 \times 3 - 1198800$  a  $\times 2 \times 3 + 272700$  a<sup>2</sup> x 2 x 3 - $291600 \times 1 \times 2 \times 3 + 133200$  a  $\times 1 \times 2 \times 3 + 16860 \times 1^2 \times 2 \times 3 - 151740 \times 2^2 \times 3 + 69000$  a  $\times 2^2 \times 3 +$  $16860 \times 1 \times 2^2 \times 3 + 6060 \times 2^3 \times 3 + 679770 \times 3^2 - 621000$  a  $\times 3^2 + 140850$  a<sup>2</sup>  $\times 3^2 - 151740 \times 1 \times 3^2 +$ 69 000 a x1 x3<sup>2</sup> + 8770 x1<sup>2</sup> x3<sup>2</sup> - 151 740 x2 x3<sup>2</sup> + 69 000 a x2 x3<sup>2</sup> + 16 860 x1 x2 x3<sup>2</sup> + 8770 x2<sup>2</sup> x3<sup>2</sup> -54 540 x3<sup>3</sup> + 24 600 a x3<sup>3</sup> + 6060 x1 x3<sup>3</sup> + 6060 x2 x3<sup>3</sup> + 1683 x3<sup>4</sup> - 3 883 140 x4 + 5 373 000 a x4 - $2454300 a^2 x4 + 369000 a^3 x4 + 1306260 x1 x4 - 1198800 a x1 x4 + 272700 a^2 x1 x4 151740 \times 1^2 \times 4 + 69000$  a  $\times 1^2 \times 4 + 6060 \times 1^3 \times 4 + 1306260 \times 2 \times 4 - 1198800$  a  $\times 2 \times 4 +$ 272 700  $a^2$  x 2 x 4 - 291 600 x 1 x 2 x 4 + 133 200 a x 1 x 2 x 4 + 16 860 x 1<sup>2</sup> x 2 x 4 - 151 740 x 2<sup>2</sup> x 4 + 69 000 a  $\times$  2<sup>2</sup> x4 + 16 860 x1 x2<sup>2</sup> x4 + 6060 x2<sup>3</sup> x4 + 1306 260 x3 x4 - 1198 800 a x3 x4 +  $272700 a^{2}$  x 3 x 4 - 291 600 x 1 x 3 x 4 + 133 200 a x 1 x 3 x 4 + 16 860 x 1<sup>2</sup> x 3 x 4 - 291 600 x 2 x 3 x 4 + 133 200 a x2 x3 x4 + 32 400 x1 x2 x3 x4 + 16 860 x2<sup>2</sup> x3 x4 - 151 740 x3<sup>2</sup> x4 + 69 000 a x3<sup>2</sup> x4 +  $16860 \times 1 \times 3^2 \times 4 + 16860 \times 2 \times 3^2 \times 4 + 6060 \times 3^3 \times 4 + 679770 \times 4^2 - 621000 \text{ a} \times 4^2 + 140850 \text{ a}^2 \times 4^2 -$ 151 740 x1 x4<sup>2</sup> + 69 000 a x1 x4<sup>2</sup> + 8770 x1<sup>2</sup> x4<sup>2</sup> - 151 740 x2 x4<sup>2</sup> + 69 000 a x2 x4<sup>2</sup> + 16 860 x1 x2 x4<sup>2</sup> +  $8770 \times 2^{2} \times 4^{2}$  – 151 740 x 3 x 4<sup>2</sup> + 69 000 a x 3 x 4<sup>2</sup> + 16 860 x 1 x 3 x 4<sup>2</sup> + 16 860 x 2 x 3 x 4<sup>2</sup> +  $8770 \times 3^2 \times 4^2$  - 54 540  $\times 4^3$  + 24 600 a  $\times 4^3$  + 6060 x 1  $\times 4^3$  + 6060 x 2  $\times 4^3$  + 6060 x 3  $\times 4^3$  + 1683  $\times 4^4$ 

(\*We calculate all the coefficients of the monomial symmetric polynomials in {x1,x2,x3,x4} appearing in (1920/(x1x2x3x4))f\_{a,4,4,3,0}\*)

 $\ln[3]$  = al = SeriesCoefficient[%2, {x1, 0, 4}, {x2, 0, 0}, {x3, 0, 0}, {x4, 0, 0}]

 $Out[3] = 1683$ 

 $\ln[4]$  = a2 = SeriesCoefficient[%2, {x1, 0, 3}, {x2, 0, 1}, {x3, 0, 0}, {x4, 0, 0}]  $Out[4] =$ 6060

 $\ln[5]$  = a3 = SeriesCoefficient[%2, {x1, 0, 2}, {x2, 0, 2}, {x3, 0, 0}, {x4, 0, 0}] Out[5]= 8770

 $\ln[6]$ : a4 = SeriesCoefficient[%2, {x1, 0, 2}, {x2, 0, 1}, {x3, 0, 1}, {x4, 0, 0}] Outf61= 16860

 $\ln[7]$  = a5 = SeriesCoefficient[%2, {x1, 0, 1}, {x2, 0, 1}, {x3, 0, 1}, {x4, 0, 1}] Out[7]= 32 400

In [8]:= l6 = SeriesCoefficient[%2, {x1, 0, 3}, {x2, 0, 0}, {x3, 0, 0}, {x4, 0, 0}] Out[8]=  $-54540 + 24600$  a

 $2 \mid$ 

```
In[9]: 17 = SeriesCoefficient[%2, {x1, 0, 2}, {x2, 0, 1}, {x3, 0, 0}, {x4, 0, 0}]
 Out[9] = -151740 + 69000 a
 In[10]:= l8 = SeriesCoefficient[%2, {x1, 0, 1}, {x2, 0, 1}, {x3, 0, 1}, {x4, 0, 0}]
Out[10]= 
        -291 600 + 133 200 a
 In[11]:= l9 = SeriesCoefficient[%2, {x1, 0, 2}, {x2, 0, 0}, {x3, 0, 0}, {x4, 0, 0}]
Out[11]= 
        679 770 - 621 000 a + 140 850 a<sup>2</sup>
 In[12]:= l10 = SeriesCoefficient[%2, {x1, 0, 1}, {x2, 0, 1}, {x3, 0, 0}, {x4, 0, 0}]
Out[12]= 
        1 306 260 - 1 198 800 a + 272 700 a2
 In[13]:= l11 = SeriesCoefficient[%2, {x1, 0, 1}, {x2, 0, 0}, {x3, 0, 0}, {x4, 0, 0}]
Out[13]= 
        -3883140 + 5373000 a -2454300 a<sup>2</sup> + 369000 a<sup>3</sup>
 In[14]:= l12 = SeriesCoefficient[%2, {x1, 0, 0}, {x2, 0, 0}, {x3, 0, 0}, {x4, 0, 0}]
Out[14]= 
        8617203 - 15989400 a + 11003850 a^2 - 3321000 a^3 + 371115 a^4(*We calculate all the coefficients of the monomial symmetric polynomials in \{x_{-}\}1, \ldots, x_{-5} appearing in (1920/(product x_{-1}))f<sub>1</sub>(a,4,s,3,0) using Lemma A.6 of [LR2]*)
 In[15]: a6 = Expand[16 - (s - 4) \star (a2)]
Out[15]= 
        -30 300 + 24 600 a - 6060 s
 In[16]: = a7 = Expand[17 - (s - 4) * (a4)]Out[16]= 
        -84300 + 69000a - 16860sIn [17]: = a8 = Expand[18 - (s - 4) * (a5)]Out[17]= 
        -162 000 + 133 200 a - 32 400 s
 In [18] := 39 = Expand [19 - (s - 4) * (a3 + a7) - Binomial[s - 4, 2] * (a4)]Out[18]= 
        209 050 - 345 000 a + 140 850 a<sup>2</sup> + 83 960 s - 69 000 a s + 8430 s<sup>2</sup>
 In[19]:= a10 = Expand[l10 - (s - 4) \star (a4 + a8) - Binomial[s - 4, 2] \star (a5)]
Out[19]= 
        401 700 - 666 000 a + 272 700 a^2 + 161 340 s - 133 200 a s + 16 200 s<sup>2</sup>
```

```
4
```

```
In [20]: all = Expand[l11 - (s - 4) *(a2 + a7 + a10) - Binomial[s - 4, 2] *(2 * a4 + a8) - Binomial[s - 4, 3] *(a5)]Out[20]= 
          -658500 + 1653000 a -1363500 a<sup>2</sup> + 369 000 a<sup>3</sup> -
            398 400 s + 663 600 a s - 272 700 a<sup>2</sup> s - 80 340 s<sup>2</sup> + 66 600 a s<sup>2</sup> - 5400 s<sup>3</sup>
 In [21]: al2 = Expand[l12 - (s - 4) \star (a1 + a6 + a9 + al1) - Binomial[s - 4, 2] \star (2 \stara2 + a3 + 2 * a7 + a10 - Binomial[s - 4, 3] *(3 * a4 + a8) - Binomial[s - 4, 4] *(a5)]
Out[21]= 
          802635 - 2715000 a + 3386250 a^2 - 1845000 a^3 + 371115 a^4 + 650302 s - 1641000 a s + 1359000 a^2 s - 1641000369\,000 a<sup>3</sup> s + 197 555 s<sup>2</sup> - 330 600 a s<sup>2</sup> + 136 350 a<sup>2</sup> s<sup>2</sup> + 26 670 s<sup>3</sup> - 22 200 a s<sup>3</sup> + 1350 s<sup>4</sup>
          (*We calculate (1920/(x1x2x3x4))f_{a4,4,4,3,1} in variables
          \{a, x1, x2, x3, x4\}. This is symmetric in \{x1, x2, x3, x4\}*)
  \ln[22]: FunctionExpand[9 - (1/8) * x1 \cdot x2 \cdot x3 \cdot x4 \cdot (3 \cdot (5 \cdot a + x1 + x2 + x3 + x4 - 9)/2 - 1 - a) \cdot (3 \cdot (5 \cdot a + x1 + x1 + x2 + x3 + x4 - 9))x2 + x3 + x4 - 9 / 2 - 1 - 2 \star a) \star (3 \star (5 \star a + x1 + x2 + x3 + x4 - 9) / 2 - 1 - 3 \star a) \star (3 \star (5 \star a + x1 + x2 + x3 +
            x4 - 9) / 2 - 1 - 4 * a) + 2 * Binomial[3 * (5 * a + x1 + x2 + x3 + x4 - 9) / 2 - 2, 8] - Binomial[x1 - 2,
            8] - Binomial[x2 - 2, 8] - Binomial[x3 - 2, 8] - Binomial[x4 - 2, 8] - 2 * Binomial[x1 - 2 + 3 *
            (5 * a + x1 + x2 + x3 + x4 - 9)/2, 8j - 2 * Binomial[x2 - 2 + 3 * (5 * a + x1 + x2 + x3 + x4 - 9)/2, 8j - 2 *Binomial[x3 - 2 + 3 * (5 * a + x1 + x2 + x3 + x4 - 9) / 2, 8] - 2 * Binomial[x4 - 2 + 3 * (5 * a + x1 + x2 +
            x3 + x4 - 9 / 2, 8 + Binomial(x1 + x2 - 2, 8 + Binomial(x1 + x3 - 2, 8 + Binomial(x1 + x4 - 2, 8 +
            Binomial[x2 + x3 - 2, 8] + Binomial[x2 + x4 - 2, 8] + Binomial[x3 + x4 - 2, 8] + 2 * Binomial[x1 +
            x2 - 2 + 3 * (5 * a + x1 + x2 + x3 + x4 - 9) / 2, 8] + 2 * Binomial[x1 + x3 - 2 + 3 * (5 * a + x1 + x2 + x3 + x4 -
            9) / 2, 8] + 2 * Binomial[x1 + x4 - 2 + 3 * (5 * a + x1 + x2 + x3 + x4 - 9) / 2, 8] + 2 * Binomial[x2 + x3 -
            2 + 3 * (5 * a + x1 + x2 + x3 + x4 - 9) / 2, 8] + 2 * Binomial[x2 + x4 - 2 + 3 * (5 * a + x1 + x2 + x3 + x4 - 9) /
            2, 8] + 2 * Binomial[x3 + x4 - 2 + 3 * (5 * a + x1 + x2 + x3 + x4 - 9) / 2, 8] - Binomial[x1 + x2 + x3 - 2,
            8] - Binomial[x1 + x2 + x4 - 2, 8] - Binomial[x1 + x3 + x4 - 2, 8] - Binomial[x2 + x3 + x4 - 2, 8] -
            2 * Binomial[x1 + x2 + x3 - 2 + 3 * (5 * a + x1 + x2 + x3 + x4 - 9) / 2, 8] - 2 * Binomial[x1 + x2 + x4 -
            2 + 3 * (5 * a + x1 + x2 + x3 + x4 - 9) / 2, 8] - 2 * Binomial[x2 + x3 + x4 - 2 + 3 * (5 * a + x1 + x2 + x3 +
            x4 - 9 / 2, 8] - 2 * Binomial[x1 + x3 + x4 - 2 + 3 * (5 * a + x1 + x2 + x3 + x4 - 9) / 2, 8] + Binomial[
            x1 + x2 + x3 + x4 - 2, 8] + 2 * Binomial[x1 + x2 + x3 + x4 - 2 + 3 * (5 * a + x1 + x2 + x3 + x4 - 9) / 2, 8]]
Out[22]=(-9+x2) (-8+x2) \left(\begin{array}{ccc} -4 & \cdots & (-3+x2) & (-2+x2) \end{array}\right)9 - \frac{(-9+x1)(-8+x1)(-7+x1)(-6+x1)(-5+x1)(-4+x1)(-3+x1)(-2+x1)}{40320}40 320 + ⋯ 42 ⋯ +
               \frac{5 \left(-9+3 \times 11 \times 2 \times 3 \times 3\right)}{2 \cdot 3 \cdot 15 \cdot 3 \cdot 5 \cdot 5 \cdot 5 \cdot 5 \cdot 7 \cdot 5 \cdot 2 \cdot 5 \cdot 5 \cdot 7 \cdot 6} - \frac{1}{8} \times 1 \times 2 \times 3 \times 4 \cdot (-1 - 4 \cdot 3 + \frac{3}{2} \cdot (-9 + 5 \cdot 3 + \times 1 + \times 2 + \times 3 + \times 4))\right]\left(-1-3 a + \frac{3}{2} \left(-9+5 a + x1+x2+x3+x4\right)\right)\left(-1-2 a + \frac{3}{2} \left(-9+5 a + x1+x2+x3+x4\right)\right)\left(-1-a+\frac{3}{2} \left(-9+5 a + x1+x2+x3+x4\right)\right)Full expression not available ( original memory size: 75.1 kB )
                                                                                                                                                     {े}
```
Expand[1920 / (x1 \* x2 \* x3 \* x4) \* %22]  $ln[23]$ :=

 $Out[23] =$ 

 $Out[24]=$ 

 $Out[25] =$ 

 $Out[26] =$ 

 $Out[27]=$ 

 $Out[28]=$ 

 $10044963 - 18084600 a + 12010650 a^2 - 3477000 a^3 + 371115 a^4 - 4359420 x1 + 5833800 a x1 2564100 a<sup>2</sup> x1 + 369000 a<sup>3</sup> x1 + 735690 x1<sup>2</sup> - 647400 a x1<sup>2</sup> + 140850 a<sup>2</sup> x1<sup>2</sup> - 56820 x1<sup>3</sup> +$ 24 600 a  $\times$ 1<sup>3</sup> + 1683  $\times$ 1<sup>4</sup> - 4359 420  $\times$ 2 + 5833 800 a  $\times$ 2 - 2564 100 a<sup>2</sup>  $\times$ 2 + 369 000 a<sup>3</sup>  $\times$ 2 +  $1411380 \times 1 \times 2 - 1249200$  a  $\times 1 \times 2 + 272700$  a<sup>2</sup>  $\times 1 \times 2 - 157860 \times 1^2 \times 2 + 69000$  a  $\times 1^2 \times 2 +$ 6060 x1<sup>3</sup> x2 + 735 690 x2<sup>2</sup> - 647 400 a x2<sup>2</sup> + 140 850 a<sup>2</sup> x2<sup>2</sup> - 157 860 x1 x2<sup>2</sup> + 69 000 a x1 x2<sup>2</sup> +  $8770 \times 1^2 \times 2^2$  - 56 820  $\times 2^3$  + 24 600 a  $\times 2^3$  + 6060  $\times 1 \times 2^3$  + 1683  $\times 2^4$  - 4 359 420  $\times 3$  + 5 833 800 a  $\times 3$  - $2564100 a^2 x3 + 369000 a^3 x3 + 1411380 x1 x3 - 1249200 a x1 x3 + 272700 a^2 x1 x3 157860 \times 1^2 \times 3 + 69000$  a  $\times 1^2 \times 3 + 6060 \times 1^3 \times 3 + 1411380 \times 2 \times 3 - 1249200$  a  $\times 2 \times 3 + 272700$  a<sup>2</sup> x2 x3 - $303120 \times 1 \times 2 \times 3 + 133200$  a  $\times 1 \times 2 \times 3 + 16860 \times 1^2 \times 2 \times 3 - 157860 \times 2^2 \times 3 + 69000$  a  $\times 2^2 \times 3 +$  $16860 \times 1 \times 2^2 \times 3 + 6060 \times 2^3 \times 3 + 735690 \times 3^2 - 647400$  a  $\times 3^2 + 140850$  a<sup>2</sup>  $\times 3^2 - 157860 \times 1 \times 3^2 +$ 69 000 a x1 x3<sup>2</sup> + 8770 x1<sup>2</sup> x3<sup>2</sup> - 157 860 x2 x3<sup>2</sup> + 69 000 a x2 x3<sup>2</sup> + 16 860 x1 x2 x3<sup>2</sup> + 8770 x2<sup>2</sup> x3<sup>2</sup> -56 820 x3<sup>3</sup> + 24 600 a x3<sup>3</sup> + 6060 x1 x3<sup>3</sup> + 6060 x2 x3<sup>3</sup> + 1683 x3<sup>4</sup> - 4 359 420 x4 + 5 833 800 a x4 -2564 100  $a^2$  x4 + 369 000  $a^3$  x4 + 1411 380 x1 x4 - 1249 200 a x1 x4 + 272 700  $a^2$  x1 x4 -157 860 x $1^2$  x4 + 69 000 a x $1^2$  x4 + 6060 x $1^3$  x4 + 1411 380 x2 x4 - 1249 200 a x2 x4 + 272 700  $a^2$  x2 x4 - 303 120 x1 x2 x4 + 133 200 a x1 x2 x4 + 16 860 x1<sup>2</sup> x2 x4 - 157 860 x2<sup>2</sup> x4 + 69 000 a  $\times$  2<sup>2</sup> x4 + 16 860 x1 x2<sup>2</sup> x4 + 6060 x2<sup>3</sup> x4 + 1411 380 x3 x4 - 1 249 200 a x3 x4 + 272 700  $a^2$  x 3 x 4 - 303 120 x 1 x 3 x 4 + 133 200 a x 1 x 3 x 4 + 16 860 x  $1^2$  x 3 x 4 - 303 120 x 2 x 3 x 4 + 133 200 a x2 x3 x4 + 32 400 x1 x2 x3 x4 + 16 860 x2<sup>2</sup> x3 x4 - 157 860 x3<sup>2</sup> x4 + 69 000 a x3<sup>2</sup> x4 +  $16860 \times 1 \times 3^2 \times 4 + 16860 \times 2 \times 3^2 \times 4 + 6060 \times 3^3 \times 4 + 735690 \times 4^2 - 647400$  a  $x4^2 + 140850$  a<sup>2</sup>  $x4^2 -$ 157 860 x 1 x 4<sup>2</sup> + 69 000 a x 1 x 4<sup>2</sup> + 8770 x 1<sup>2</sup> x 4<sup>2</sup> - 157 860 x 2 x 4<sup>2</sup> + 69 000 a x 2 x 4<sup>2</sup> + 16 860 x 1 x 2 x 4<sup>2</sup> +  $8770 \times 2^{2} \times 4^{2}$  - 157 860 x 3 x 4<sup>2</sup> + 69 000 a x 3 x 4<sup>2</sup> + 16 860 x 1 x 3 x 4<sup>2</sup> + 16 860 x 2 x 3 x 4<sup>2</sup> +  $8770 \times 3^2 \times 4^2$  - 56 820 x 4<sup>3</sup> + 24 600 a x 4<sup>3</sup> + 6060 x 1 x 4<sup>3</sup> + 6060 x 2 x 4<sup>3</sup> + 6060 x 3 x 4<sup>3</sup> + 1683 x 4<sup>4</sup> (\*We calculate all the coefficients of the monomial symmetric polynomials in  $\{a, b, c, d\}$  appearing in  $(1920/(x1x2x3x4))f(a, 4, 4, 3, 1)*$  $b1 =$  SeriesCoefficient[%23, {x1, 0, 4}, {x2, 0, 0}, {x3, 0, 0}, {x4, 0, 0}]  $ln[24]$ := 1683 b2 = SeriesCoefficient[%23, {x1, 0, 3}, {x2, 0, 1}, {x3, 0, 0}, {x4, 0, 0}]  $ln[25]$ := 6060 b3 = SeriesCoefficient[%23, {x1, 0, 2}, {x2, 0, 2}, {x3, 0, 0}, {x4, 0, 0}]  $ln[26]$ := 8770  $\ln[27]$ : b4 = SeriesCoefficient[%23, {x1, 0, 2}, {x2, 0, 1}, {x3, 0, 1}, {x4, 0, 0}] 16860 b5 = SeriesCoefficient[%23, {x1, 0, 1}, {x2, 0, 1}, {x3, 0, 1}, {x4, 0, 1}]  $ln[28] =$ 32400

```
In[29]:= n6 = SeriesCoefficient[%23, {x1, 0, 3}, {x2, 0, 0}, {x3, 0, 0}, {x4, 0, 0}]
Out[29]= 
        -56 820 + 24 600 a
 In[30]:= n7 = SeriesCoefficient[%23, {x1, 0, 2}, {x2, 0, 1}, {x3, 0, 0}, {x4, 0, 0}]
Out[30]=-157 860 + 69 000 a
 In[31]:= n8 = SeriesCoefficient[%23, {x1, 0, 1}, {x2, 0, 1}, {x3, 0, 1}, {x4, 0, 0}]
Out[31]= 
        -303 120 + 133 200 a
 In[32]:= n9 = SeriesCoefficient[%23, {x1, 0, 2}, {x2, 0, 0}, {x3, 0, 0}, {x4, 0, 0}]
Out[32]= 
        735 690 - 647 400 a + 140 850 a<sup>2</sup>
 In[33]:= n10 = SeriesCoefficient[%23, {x1, 0, 1}, {x2, 0, 1}, {x3, 0, 0}, {x4, 0, 0}]
Out[33]= 
        1411380 - 1249200a + 272700a^2In[34]:= n11 = SeriesCoefficient[%23, {x1, 0, 1}, {x2, 0, 0}, {x3, 0, 0}, {x4, 0, 0}]
Out[34]= 
        -4 359 420 + 5 833 800 a - 2 564 100 a<sup>2</sup> + 369 000 a<sup>3</sup>
 In[35]:= n12 = SeriesCoefficient[%23, {x1, 0, 0}, {x2, 0, 0}, {x3, 0, 0}, {x4, 0, 0}]
Out[35]= 
        10044963 - 18084600 a + 12010650 a<sup>2</sup> - 3477000 a<sup>3</sup> + 371115 a<sup>4</sup>(*)We calculate all the coefficients of the monomial symmetric polynomials in \{x\}1,...,x<sub>S</sub>} appearing in (1920/(product x<sub>1</sub>))f<sub>1</sub>(a,4,s,3,1) using Lemma A.6 of [LR2]*)
 In [36] := 66 = Expand [n6 - (s - 4) * (b2)]Out[36]= 
        -32 580 + 24 600 a - 6060 s
 ln[37] := b7 = Expand[n7 - (s - 4) * (b4)]Out[37]= 
        -90 420 + 69 000 a - 16 860 s
 In [38]: = b8 = Expand[n8 - (s - 4) * (b5)]Out[38]= 
        -173 520 + 133 200 a - 32 400 s
 In [39] := 59 = Expand [n9 - (s - 4) * (b3 + b7) - Binomial[s - 4, 2] * (b4)]Out[39]= 
        240 490 - 371 400 a + 140 850 a^2 + 90 080 s - 69 000 a s + 8430 s<sup>2</sup>
 In [40]:= 10 = Expand[n10 - (s - 4) * (b4 + b8) - Binomial[s - 4, 2] * (b5)]Out[40]= 
        460 740 - 716 400 a + 272 700 a<sup>2</sup> + 172 860 s - 133 200 a s + 16 200 s<sup>2</sup>
```

```
\ln[41]:= 16 \text{ M} = \text{Expand}[011 - (s - 4) * (b2 + b7 + b10) - \text{Binomial}[s - 4, 2] * (2 * b4 + b8) - \text{Binomial}[s - 4, 3] * (b5)]Out[41]= 
         -807900 + 1912200 a - 1473300 a<sup>2</sup> + 369000 a<sup>3</sup> -457 080 s + 714 000 a s - 272 700 a<sup>2</sup> s - 86 100 s<sup>2</sup> + 66 600 a s<sup>2</sup> - 5400 s<sup>3</sup>
 In [42]: b12 = Expand[n12 - (s - 4) *(b1 + b6 + b9 + b11) - Binomial[s - 4, 2] *(2 *b2 + b3 + 2 * b7 + b10 - Binomial[s - 4, 3] *(3 * b4 + b8) - Binomial[s - 4, 4] *(b5)]
Out[42]= 
          1051035 - 3375000 a + 3953850 a<sup>2</sup> - 2001000 a<sup>3</sup> + 371115 a<sup>4</sup> + 797782 s - 1899000 a s +1.468800 a^2 s - 369000 a^3 s + 226715 s^2 - 355800 a s^2 + 136350 a^2 s^2 + 28590 s^3 - 22200 a s^3 + 1350 s^4(*Defining the functions computing (1/(\text{product } x_i))f_{\text{max}}[a,4,s,3,0] and (1/(\text{product } x_i))f_{\text{max}}[a,4,s,3,1]*)In [43]: f0 = a1 * m4 + a2 * m31 + a3 * m22 + a4 * m211 + a5 * m1111 +a6 \times m3 + a7 \times m21 + a8 \times m111 + a9 \times m2 + a10 \times m11 + a11 \times m1 + a12Out[43]= 
          802 635 - 2 715 000 a + 3 386 250 a<sup>2</sup> - 1 845 000 a<sup>3</sup> + 371 115 a<sup>4</sup> + 32 400 m1111 +
           16860 m211 + 8770 m22 + 6060 m31 + 1683 m4 + m111 (-162000 + 133200 a - 32400 s) +
           m21 (-84\,300 + 69\,000 a - 16 860 s)+ m3 (-30\,300 + 24\,600 a - 6060 s)+ 650\,302 s - 1 641 000 a s +
           1 359 000 a^2 s - 369 000 a^3 s + 197 555 s<sup>2</sup> - 330 600 a s<sup>2</sup> + 136 350 a^2 s<sup>2</sup> + 26 670 s<sup>3</sup> -
           22 200 a s^3 + 1350 s^4 + m2 (209 050 - 345 000 a + 140 850 a<sup>2</sup> + 83 960 s - 69 000 a s + 8430 s<sup>2</sup>) +
           m11 (401700 - 666000 a + 272700 a<sup>2</sup> + 161340 s - 133200 a s + 16200 s<sup>2</sup>) +m1 (-658 500 + 1 653 000 a - 1 363 500 a<sup>2</sup> + 369 000 a<sup>3</sup> -
                398 400 s + 663 600 a s - 272 700 a<sup>2</sup> s - 80 340 s<sup>2</sup> + 66 600 a s<sup>2</sup> - 5400 s<sup>3</sup>)
 In [44]: f1 = b1 * m4 + b2 * m31 + b3 * m22 + b4 * m211 + b5 * m1111 +
           b6 * m3 + b7 * m21 + b8 * m111 + b9 * m2 + b10 * m11 + b11 * m1 + b12Out[44]= 
          1051035 - 3375000 a + 3953850 a<sup>2</sup> - 2001000 a<sup>3</sup> + 371115 a<sup>4</sup> + 32400 m1111 +16860 m211 + 8770 m22 + 6060 m31 + 1683 m4 + m111 (-173520 + 133200 a - 32400 s)+m21 (-90 420 + 69 000 a - 16 860 s) + m3 (-32 580 + 24 600 a - 6060 s) + 797 782 s - 1899 000 a s +1468800 a^2 s - 369000 a^3 s + 226715 s^2 - 355800 a s^2 + 136350 a^2 s^2 + 28590 s^3 -22 200 a s<sup>3</sup> + 1350 s<sup>4</sup> + m2 (240 490 - 371 400 a + 140 850 a<sup>2</sup> + 90 080 s - 69 000 a s + 8430 s<sup>2</sup>) +
           m11 (460 740 - 716 400 a + 272 700 a<sup>2</sup> + 172 860 s - 133 200 a s + 16 200 s<sup>2</sup>) +m1 (-807 900 + 1 912 200 a - 1 473 300 a<sup>2</sup> + 369 000 a<sup>3</sup> -
                457 080 s + 714 000 a s - 272 700 a<sup>2</sup> s - 86 100 s<sup>2</sup> + 66 600 a s<sup>2</sup> - 5400 s<sup>3</sup>)
```

```
8<sup>1</sup>
```

```
ln[45]:= Fa4s30 = (1 / 1920) * f0
Out[45] =-{802 635 - 2 715 000 a + 3 386 250 a<sup>2</sup> - 1 845 000 a<sup>3</sup> + 371 115 a<sup>4</sup> + 32 400 m1111 +
             16860 m211 + 8770 m22 + 6060 m31 + 1683 m4 + m111 (-162000 + 133200 a - 32400 s) +
             m21 (-84300 + 69000 a - 16860 s) + m3 (-30300 + 24600 a - 6060 s) + 650302 s - 1641000 a s +1 359 000 a^2 s - 369 000 a^3 s + 197 555 s<sup>2</sup> - 330 600 a s<sup>2</sup> + 136 350 a^2 s<sup>2</sup> + 26 670 s<sup>3</sup> -
             22 200 a s^3 + 1350 s^4 + m2 (209 050 - 345 000 a + 140 850 a<sup>2</sup> + 83 960 s - 69 000 a s + 8430 s<sup>2</sup>) +
             m11 (401700 - 666000 a + 272700 a^2 + 161340 s - 133200 a s + 16200 s^2)+
             m1 (-658 500 + 1 653 000 a - 1 363 500 a<sup>2</sup> + 369 000 a<sup>3</sup> -
                   398 400 s + 663 600 a s - 272 700 a<sup>2</sup> s - 80 340 s<sup>2</sup> + 66 600 a s<sup>2</sup> - 5400 s<sup>3</sup>))
  ln[46]:= Fa4s31 = (1 / 1920) * f1
Out[46] =\frac{1}{1920}(1051035 - 3375000 a + 3953850 a<sup>2</sup> - 2001000 a<sup>3</sup> + 371115 a<sup>4</sup> + 32400 m1111 +
             16860 m211 + 8770 m22 + 6060 m31 + 1683 m4 + m111 (-173 520 + 133 200 a - 32 400 s) +
             m21 (-90 420 + 69 000 a - 16 860 s) + m3 (-32 580 + 24 600 a - 6060 s) + 797 782 s - 1 899 000 a s +
             1468 800 a^2 s - 369 000 a^3 s + 226 715 s<sup>2</sup> - 355 800 a s<sup>2</sup> + 136 350 a^2 s<sup>2</sup> + 28 590 s<sup>3</sup> -
             22 200 a s^3 + 1350 s^4 + m2 (240 490 - 371 400 a + 140 850 a<sup>2</sup> + 90 080 s - 69 000 a s + 8430 s<sup>2</sup>) +
             m11 (460740 - 716400 a + 272700 a^2 + 172860 s - 133200 a s + 16200 s^2)+
             m1 (-807900 + 1912200a - 1473300a^2 + 369000a^3 -457 080 s + 714 000 a s - 272 700 a<sup>2</sup> s - 86 100 s<sup>2</sup> + 66 600 a s<sup>2</sup> - 5400 s<sup>3</sup>))
          (*We compute the polynomial calculating (24/(rd))deg(Z) Lemma 4.1(iv) where X is in
          P^{m+s}, c.i. of type (d_1, \ldots, d_s), E Ulrich for (X, 0_X|a) using Lemma 2.2(ii)_*\ln[47]: Expand[(24 / (r * d)) ((1 / 2) * ((r / 2) * ((m + 1) * (a - 1) + m1 - s)) ^ 2 * d - (1 / 2) * ((r / 2) *
           ((m + 1) * (a - 1) * m1 - s)) * (m1 - s - m - 1) * d + (r / 12) * (m1 - s - m - 1)^2 * d + (r * d / 12) *(Binomial[m+s+1, 2]+m1*(m1-s-m-1)-m11)-(r*d/24)*a^2*(3*m^2+5*m+2))Out[47] =-4+6 a - 2 a<sup>2</sup> - 7 m + 12 a m - 5 a<sup>2</sup> m - 3 m<sup>2</sup> + 6 a m<sup>2</sup> - 3 a<sup>2</sup> m<sup>2</sup> + 6 m1 - 6 a m1 +
            6 m m 1 - 6 a m m 1 - 2 m 1^2 - 2 m 1 1 + 3 r - 6 a r + 3 a^2 r + 6 m r - 12 a m r + 6 a^2 m r + 3 m<sup>2</sup> r -
            6 a m<sup>2</sup> r + 3 a<sup>2</sup> m<sup>2</sup> r - 6 m1 r + 6 a m1 r - 6 m m1 r + 6 a m m1 r + 3 m1<sup>2</sup> r - 7 s + 6 a s -
            6 m s + 6 a m s + 6 m 1 s + 6 r s - 6 a r s + 6 m r s - 6 a m r s - 6 m 1 r s - 3 s<sup>2</sup> + 3 r s<sup>2</sup>
          (*Specializing the above when r=3, m=4*)In[48] = \text{dul} = \%47 / . \{r \rightarrow 3, m \rightarrow 4\}Out[48]=145 - 300 a + 155 a^2 - 60 m1 + 60 a m1 + 7 m1<sup>2</sup> - 2 m11 + 59 s - 60 a s - 12 m1 s + 6 s<sup>2</sup>
  ln[49]:= %48 /. \{(m1)^{12} \rightarrow m2 + 2 * m11\}Out[49] =145 - 300 a + 155 a<sup>2</sup> - 60 m1 + 60 a m1 - 2 m11 + 7 (2 m11 + m2) + 59 s - 60 a s - 12 m1 s + 6 s<sup>2</sup>
```

```
In[50]:= d1 = Expand[%49]
Out[50]= 
          145 - 300 a + 155 a^2 - 60 m1 + 60 a m1 + 12 m11 + 7 m2 + 59 s - 60 a s - 12 m1 s + 6 s<sup>2</sup>
          (*Polynomial calculation (8/d)H ZK_Z*)In [51]: d2 = Expand<sub>[</sub>(1 / 120) \star (f0 - f1) + d1]
Out[51]= 
          -1925 + 5200 a -4575 a<sup>2</sup> + 1300 a<sup>3</sup> + 1185 m1 - 2100 a m1 + 915 a<sup>2</sup> m1 - 480 m11 +
             420 a m11 + 96 m111 - 255 m2 + 220 a m2 + 51 m21 + 19 m3 - 1170 s + 2090 a s - 915 a<sup>2</sup> s +
            477 m1 s - 420 a m1 s - 96 m11 s - 51 m2 s - 237 s<sup>2</sup> + 210 a s<sup>2</sup> + 48 m1 s<sup>2</sup> - 16 s<sup>3</sup>
          (*Calculations of (32/(5d))K_Z^2 using Remark 4.4(ix) of [LR2]*)
 In [52]: Expand [2 * ((5 / 2) * (m1 - s) + (3 / 2) * (5 * a - 5) - 5) * d2]Out[52]= 
           48 125 - 158 875 a + 192 375 a<sup>2</sup> - 101 125 a<sup>3</sup> + 19 500 a<sup>4</sup> - 39 250 m1 + 96 275 a m1 - 77 250 a<sup>2</sup> m1 +
             20\,225\ a^3 m1 + 5925 m1<sup>2</sup> - 10 500 a m1<sup>2</sup> + 4575 a^2 m1<sup>2</sup> + 12 000 m11 - 17 700 a m11 + 6300 a^2 m11 -
             2400 m1 m11 + 2100 a m1 m11 - 2400 m111 + 1440 a m111 + 480 m1 m111 + 6375 m2 - 9325 a m2 +
             3300 a^2 m2 - 1275 m1 m2 + 1100 a m1 m2 - 1275 m21 + 765 a m21 + 255 m1 m21 - 475 m3 + 285 a m3 +
             95 m1 m3 + 38 875 s - 95 800 a s + 77 100 a<sup>2</sup> s - 20 225 a<sup>3</sup> s - 23 700 m1 s + 38 605 a m1 s - 15 450 a<sup>2</sup> m1 s +
             2385 m1^2 s - 2100 a m1^2 s + 4800 m11 s - 3540 a m11 s - 480 m1 m11 s - 480 m111 s + 2550 m2 s -
             1865 a m2 s - 255 m1 m2 s - 255 m21 s - 95 m3 s + 11 775 s<sup>2</sup> - 19 255 a s<sup>2</sup> + 7725 a<sup>2</sup> s<sup>2</sup> - 4770 m1 s<sup>2</sup> +
             3870 a m1 s<sup>2</sup> + 240 m1<sup>2</sup> s<sup>2</sup> + 480 m11 s<sup>2</sup> + 255 m2 s<sup>2</sup> + 1585 s<sup>3</sup> - 1290 a s<sup>3</sup> - 320 m1 s<sup>3</sup> + 80 s<sup>4</sup>
 In[53]:= %52 /. \{(\text{m1})^{\wedge}2 \rightarrow \text{m2} + 2 * \text{m11}, (\text{m1})^{\wedge}3 \rightarrow \text{m3} + 3 * \text{m21} + 6 * \text{m111}, (\text{m1})^{\wedge}4 \rightarrow \text{m4} + 4 * \text{m31} + 4 * \text{m11} + 4 * \text{m11} + 4 * \text{m11} + 4 * \text{m11} + 4 * \text{m11} + 4 * \text{m11} + 4 * \text{m11} + 4 * \text{m11} + 4 * \text{m6 * m22 + 12 * m211 + 24 * m1111, m1 * m11 \rightarrow m21 + 3 * m111, (m1)^2 * m11 \rightarrow m31 + 2 * m22 +5 * m211 + 12 * m1111, (m11)^2 + m22 + 2 * m211 + 6 * m1111, m1 * m3 \rightarrow m4 + m31, m1 *m21 \rightarrow m31 + 2 * m22 + 2 * m211, m1 * m111 \rightarrow m211 + 4 * m1111, m1 * m2 \rightarrow m3 + m21, (m1)^
             2 \times m2 \rightarrow m4 + 2 \times m31 + 2 \times m22 + 2 \times m211, (m2)^2 \rightarrow m4 + 2 \times m22, m2 \times m11 \rightarrow m31 + m211}
Qut[53]=
           48 125 - 158 875 a + 192 375 a<sup>2</sup> - 101 125 a<sup>3</sup> + 19 500 a<sup>4</sup> - 39 250 m1 + 96 275 a m1 - 77 250 a<sup>2</sup> m1 +
             20 225 a^3 m1 + 12 000 m11 - 17 700 a m11 + 6300 a^2 m11 - 2400 m111 + 1440 a m111 + 6375 m2 -
             9325 a m2 + 3300 a<sup>2</sup> m2 + 5925 (2 m11 + m2) - 10 500 a (2 m11 + m2) + 4575 a<sup>2</sup> (2 m11 + m2) - 1275 m21 +
             765 a m21 - 2400 (3 m111 + m21) + 2100 a (3 m111 + m21) + 480 (4 m1111 + m211) - 475 m3 + 285 a m3 -1275 (m21 + m3) + 1100 a (m21 + m3) + 255 2 m211 + 2 m22 + m31 + 95 (m31 + m4) + 38 875 s - 95 800 a s +
             77 100 a^2 s - 20 225 a^3 s - 23 700 m1 s + 38 605 a m1 s - 15 450 a^2 m1 s + 4800 m11 s - 3540 a m11 s -
             480 m111 s + 2550 m2 s - 1865 a m2 s + 2385 (2 m11 + m2) s - 2100 a (2 m11 + m2) s - 255 m21 s -
             480 (3 \text{ m}111 + \text{m}21) \text{ s} - 95 \text{ m}3 \text{ s} - 255 (\text{m}21 + \text{m}3) \text{ s} + 11775 \text{ s}^2 - 19255 \text{ a s}^2 + 7725 \text{ a}^2 \text{ s}^2 - 4770 \text{ m}1 \text{ s}^2 +
```
 $3870$  a m1 s<sup>2</sup> + 480 m11 s<sup>2</sup> + 255 m2 s<sup>2</sup> + 240 (2 m11 + m2) s<sup>2</sup> + 1585 s<sup>3</sup> - 1290 a s<sup>3</sup> - 320 m1 s<sup>3</sup> + 80 s<sup>4</sup>

 $\vert$  9

```
In[54]:= d3 = Expand[%53]
Out[54]= 
          48 125 - 158 875 a + 192 375 a<sup>2</sup> - 101 125 a<sup>3</sup> + 19 500 a<sup>4</sup> - 39 250 m1 + 96 275 a m1 - 77 250 a<sup>2</sup> m1 +
            20 225 a^3 m1 + 23 850 m11 - 38 700 a m11 + 15 450 a^2 m11 - 9600 m111 + 7740 a m111 +
            1920 m1111 + 12300 m2 - 19825 a m2 + 7875 a2 \text{ m}2 - 4950 m21 + 3965 a m21 + 990 m211 + 510 m22 - 5001750 m3 + 1385 a m3 + 350 m31 + 95 m4 + 38875 s - 95800 a s + 77100 a<sup>2</sup> s - 20225 a<sup>3</sup> s -
            23 700 m1 s + 38 605 a m1 s - 15 450 a<sup>2</sup> m1 s + 9570 m11 s - 7740 a m11 s - 1920 m111 s +
            4935 m2 s - 3965 a m2 s - 990 m21 s - 350 m3 s + 11 775 s<sup>2</sup> - 19 255 a s<sup>2</sup> + 7725 a<sup>2</sup> s<sup>2</sup> -
            4770 m1 s^2 + 3870 a m1 s^2 + 960 m11 s^2 + 495 m2 s^2 + 1585 s^3 – 1290 a s^3 – 320 m1 s^3 + 80 s^4In[55]:= Expand[4 \star ((5 / 2) \star (m1 - s) + (3 / 2) \star (5 \star a - 5) - 5)^2]
Out[55]= 
          625 - 750 a + 225 a<sup>2</sup> - 250 m1 + 150 a m1 + 25 m1<sup>2</sup> + 250 s - 150 a s - 50 m1 s + 25 s<sup>2</sup>
 In[56]:= Expand[%55 /. \{ (m1)^  2 → m2 + 2 * m11}]
Out[56]=625 - 750 a + 225 a<sup>2</sup> - 250 m1 + 150 a m1 + 50 m1 1 + 25 m2 + 250 s - 150 a s - 50 m1 s + 25 s<sup>2</sup>
 In[57]:= Expand[%56 * d1]
Out[57]= 
          90 625 - 296 250 a + 354 500 a<sup>2</sup> - 183 750 a<sup>3</sup> + 34 875 a<sup>4</sup> - 73 750 m1 + 179 250 a m1 - 142 250 a<sup>2</sup> m1 +
            36750 a<sup>3</sup> m1 + 15 000 m1<sup>2</sup> - 24 000 a m1<sup>2</sup> + 9000 a<sup>2</sup> m1<sup>2</sup> + 14 750 m11 - 24 000 a m11 + 10 450 a<sup>2</sup> m11 -
            6000 m1 m11 + 4800 a m1 m11 + 600 m11<sup>2</sup> + 8000 m2 - 12 750 a m2 + 5450 a<sup>2</sup> m2 - 3250 m1 m2 +
            2550 a m1 m2 + 650 m11 m2 + 175 m2<sup>2</sup> + 73 125 s - 178 500 a s + 142 025 a<sup>2</sup> s - 36 750 a<sup>3</sup> s - 44 500 m1 s +
            71 850 a m1 s - 28 450 a<sup>2</sup> m1 s + 6000 m1<sup>2</sup> s - 4800 a m1<sup>2</sup> s + 5950 m11 s - 4800 a m11 s - 1200 m1 m11 s +
            3225 m2 s - 2550 a m2 s - 650 m1 m2 s + 22 125 s<sup>2</sup> - 35 850 a s<sup>2</sup> + 14 225 a<sup>2</sup> s<sup>2</sup> - 8950 m1 s<sup>2</sup> +
            7200 a m1 s^2 + 600 m1<sup>2</sup> s^2 + 600 m11 s^2 + 325 m2 s^2 + 2975 s^3 - 2400 a s^3 - 600 m1 s^3 + 150 s^4\ln[58]: %57 /. \{(\text{m1})^A 2 \rightarrow \text{m2 + 2 * m11}, (\text{m1})^A 3 \rightarrow \text{m3 + 3 * m21 + 6 * m111}, (\text{m1})^A 4 \rightarrow \text{m4 + 4 * m31 + 4}6 * m22 + 12 * m211 + 24 * m1111, m1 * m11 \rightarrow m21 + 3 * m111, (m1)^2 * m11 \rightarrow m31 + 2 * m22 +5 * m211 + 12 * m1111, (m11)^2 + m22 + 2 * m211 + 6 * m1111, m1 * m3 \rightarrow m4 + m31, m1 *m21 \rightarrow m31 + 2 * m22 + 2 * m211, m1 * m111 \rightarrow m211 + 4 * m1111, m1 * m2 \rightarrow m3 + m21, (m1)^<sub>n</sub>2 * m2 \rightarrow m4 + 2 * m31 + 2 * m22 + 2 * m211, (m2)^2 \rightarrow m4 + 2 * m22, m2 * m11 \rightarrow m31 + m211}
Out[58]= 
          90 625 - 296 250 a + 354 500 a<sup>2</sup> - 183 750 a<sup>3</sup> + 34 875 a<sup>4</sup> - 73 750 m1 + 179 250 a m1 -
            142 250 a^2 m1 + 36 750 a^3 m1 + 14 750 m11 - 24 000 a m11 + 10 450 a^2 m11 + 8000 m2 -
            12 750 a m2 + 5450 a<sup>2</sup> m2 + 15 000 (2 m11 + m2) - 24 000 a (2 m11 + m2) + 9000 a<sup>2</sup> (2 m11 + m2) -
            6000 (3 m111 + m21) + 4800 a (3 m111 + m21) + 600 (6 m1111 + 2 m211 + m22) - 3250 (m21 + m3) +2550 a (m21 + m3) + 650 (m211 + m31) + 175 (2 m22 + m4) + 73 125 s - 178 500 a s + 142 025 a<sup>2</sup> s -
            36750 a^3 s - 44500 m1 s + 71850 a m1 s - 28450 a^2 m1 s + 5950 m11 s - 4800 a m11 s + 5350 m11 s3225 m2 s - 2550 a m2 s + 6000 (2 m11 + m2) s - 4800 a (2 m11 + m2) s - 1200 (3 m111 + m21) s -
            650 (m21 + m3) s + 22 125 s<sup>2</sup> - 35 850 a s<sup>2</sup> + 14 225 a<sup>2</sup> s<sup>2</sup> - 8950 m1 s<sup>2</sup> + 7200 a m1 s<sup>2</sup> +
            600 m11 s<sup>2</sup> + 325 m2 s<sup>2</sup> + 600 (2 m11 + m2) s<sup>2</sup> + 2975 s<sup>3</sup> - 2400 a s<sup>3</sup> - 600 m1 s<sup>3</sup> + 150 s<sup>4</sup>
```
In[59]:= d4 = Expand[%58]

Out[59]=

90 625 - 296 250 a + 354 500 a<sup>2</sup> - 183 750 a<sup>3</sup> + 34 875 a<sup>4</sup> - 73 750 m1 + 179 250 a m1 - 142 250 a<sup>2</sup> m1 +  $36750 a<sup>3</sup>$  m1 + 44 750 m11 - 72 000 a m11 + 28 450 a $<sup>2</sup>$  m11 - 18 000 m111 + 14 400 a m111 +</sup>  $3600 \text{ m}1111 + 23000 \text{ m}2 - 36750 \text{ a m}2 + 14450 \text{ a}^2 \text{ m}2 - 9250 \text{ m}21 + 7350 \text{ a m}21 + 1850 \text{ m}211 + 950 \text{ m}22 3250$  m3 + 2550 a m3 + 650 m31 + 175 m4 + 73 125 s - 178 500 a s + 142 025 a<sup>2</sup> s - 36 750 a<sup>3</sup> s -44 500 m1 s + 71 850 a m1 s - 28 450 a<sup>2</sup> m1 s + 17 950 m11 s - 14 400 a m11 s - 3600 m111 s + 9225 m2 s - 7350 a m2 s - 1850 m21 s - 650 m3 s + 22 125 s<sup>2</sup> - 35 850 a s<sup>2</sup> + 14 225 a<sup>2</sup> s<sup>2</sup> -8950 m1  $s^2$  + 7200 a m1  $s^2$  + 1800 m11  $s^2$  + 925 m2  $s^2$  + 2975  $s^3$  – 2400 a  $s^3$  – 600 m1  $s^3$  + 150  $s^4$ 

In[60]:=  $d5 =$  Expand[(1 / 5)  $*(4 * d3 - d4)$ ]

#### Out[60]=

```
20 375 - 67 850 a + 83 000 a<sup>2</sup> - 44 150 a<sup>3</sup> + 8625 a<sup>4</sup> - 16 650 m1 + 41 170 a m1 - 33 350 a<sup>2</sup> m1 + 8830 a<sup>3</sup> m1 +
 10130 m11 - 16 560 a m11 + 6670 a<sup>2</sup> m11 - 4080 m111 + 3312 a m111 + 816 m1111 + 5240 m2 - 8510 a m2 +
 3410 a^2 m2 - 2110 m21 + 1702 a m21 + 422 m211 + 218 m22 - 750 m3 + 598 a m3 + 150 m31 + 41 m4 +
 16475 s - 40 940 a s + 33 275 a<sup>2</sup> s - 8830 a<sup>3</sup> s - 10 060 m1 s + 16 514 a m1 s - 6670 a<sup>2</sup> m1 s + 4066 m11 s -
 3312 a m11 s - 816 m111 s + 2103 m2 s - 1702 a m2 s - 422 m21 s - 150 m3 s + 4995 s<sup>2</sup> - 8234 a s<sup>2</sup> +
 3335 a^2 s<sup>2</sup> - 2026 m1 s<sup>2</sup> + 1656 a m1 s<sup>2</sup> + 408 m11 s<sup>2</sup> + 211 m2 s<sup>2</sup> + 673 s<sup>3</sup> - 552 a s<sup>3</sup> - 136 m1 s<sup>3</sup> + 34 s<sup>4</sup>
```

```
(*Calculations of (64/d)c_2(Z) using Lemma 3.1(iii)*)
```
In[61]:=  $u = (3/2) * (5 * a - 5 + m1 - s)$ Out[61]= 3  $\frac{1}{2}$  (-5+5 a+m1-s)  $In [62]:= q = m1 - s - 5$ Out[62]=  $-5 + m1 - s$ In[63]:=  $Expand[(q + 2 * u) * d2]$ Out[63]=  $38500 - 132875 a + 169500 a<sup>2</sup> - 94625 a<sup>3</sup> + 19500 a<sup>4</sup> - 31400 m1 + 80575 a m1 - 68100 a<sup>2</sup> m1 +$  $18925 a^3$  m1 + 4740 m1<sup>2</sup> - 8400 a m1<sup>2</sup> + 3660 a<sup>2</sup> m1<sup>2</sup> + 9600 m11 - 15 600 a m11 + 6300 a<sup>2</sup> m11 -1920 m1 m11 <sup>+</sup> 1680 a m1 m11 - 1920 m111 <sup>+</sup> 1440 a m111 <sup>+</sup> 384 m1 m111 <sup>+</sup> 5100 m2 - 8225 a m2 <sup>+</sup> 3300  $a^2$  m2 - 1020 m1 m2 + 880 a m1 m2 - 1020 m21 + 765 a m21 + 204 m1 m21 - 380 m3 + 285 a m3 + 76 m1 m3 + 31 100 s - 80 150 a s + 67 950 a<sup>2</sup> s - 18 925 a<sup>3</sup> s - 18 960 m1 s + 32 315 a m1 s - 13 620 a<sup>2</sup> m1 s + 1908 m $1^2$  s - 1680 a m $1^2$  s + 3840 m11 s - 3120 a m11 s - 384 m1 m11 s - 384 m111 s + 2040 m2 s -1645 a m2 s - 204 m1 m2 s - 204 m21 s - 76 m3 s + 9420 s<sup>2</sup> - 16 115 a s<sup>2</sup> + 6810 a<sup>2</sup> s<sup>2</sup> - 3816 m1 s<sup>2</sup> +  $3240$  a m1 s<sup>2</sup> + 192 m1<sup>2</sup> s<sup>2</sup> + 384 m11 s<sup>2</sup> + 204 m2 s<sup>2</sup> + 1268 s<sup>3</sup> - 1080 a s<sup>3</sup> - 256 m1 s<sup>3</sup> + 64 s<sup>4</sup>

```
\ln[64]: %63 /. {(m1)^2 → m2 + 2 * m11, (m1)^3 → m3 + 3 * m21 + 6 * m111, (m1)^4 → m4 + 4 * m31 +
          6 * m22 + 12 * m211 + 24 * m1111, m1 * m11 \rightarrow m21 + 3 * m111, (m1)^2 * m11 \rightarrow m31 + 2 * m22 +5 * m211 + 12 * m1111, (m11)^2 + m22 + 2 * m211 + 6 * m1111, m1 * m3 \rightarrow m4 + m31, m1 *m21 \rightarrow m31 + 2 * m22 + 2 * m211, m1 * m111 \rightarrow m211 + 4 * m1111, m1 * m2 \rightarrow m3 + m21, (m1)<sup>^</sup>
          2 \times m2 \rightarrow m4 + 2 \times m31 + 2 \times m22 + 2 \times m211, (m2)^2 \rightarrow m4 + 2 \times m22, m2 \times m11 \rightarrow m31 + m211}
```

```
Out[64] =
```
 $38500 - 132875 a + 169500 a<sup>2</sup> - 94625 a<sup>3</sup> + 19500 a<sup>4</sup> - 31400 m1 + 80575 a m1 - 68100 a<sup>2</sup> m1 +$  $18925 a<sup>3</sup>$  m1 + 9600 m11 - 15 600 a m11 + 6300  $a<sup>2</sup>$  m11 - 1920 m111 + 1440 a m111 + 5100 m2 -8225 a m2 + 3300 a<sup>2</sup> m2 + 4740 (2 m11 + m2) - 8400 a (2 m11 + m2) + 3660 a<sup>2</sup> (2 m11 + m2) - 1020 m21 + 765 a m21 - 1920 (3 m111 + m21) + 1680 a (3 m111 + m21) + 384 (4 m1111 + m211) - 380 m3 + 285 a m3 -1020 (m21 <sup>+</sup> m3) + 880 a (m21 <sup>+</sup> m3) + 204 2 m211 <sup>+</sup> 2 m22 <sup>+</sup> m31 <sup>+</sup> 76 (m31 <sup>+</sup> m4) + 31 100 s - 80 150 a s <sup>+</sup> 67 950  $a^2$  s - 18 925  $a^3$  s - 18 960 m1 s + 32 315 a m1 s - 13 620  $a^2$  m1 s + 3840 m11 s - 3120 a m11 s - $384$  m111 s + 2040 m2 s - 1645 a m2 s + 1908 (2 m11 + m2) s - 1680 a (2 m11 + m2) s - 204 m21 s - $384 (3 \text{ m}111 + \text{m}21) \text{ s} - 76 \text{ m}3 \text{ s} - 204 \text{ (m}21 + \text{m}3) \text{ s} + 9420 \text{ s}^2 - 16115 \text{ a s}^2 + 6810 \text{ a}^2 \text{ s}^2 - 3816 \text{ m}1 \text{ s}^2 +$  $3240$  a m1 s<sup>2</sup> + 384 m11 s<sup>2</sup> + 204 m2 s<sup>2</sup> + 192 (2 m11 + m2) s<sup>2</sup> + 1268 s<sup>3</sup> - 1080 a s<sup>3</sup> - 256 m1 s<sup>3</sup> + 64 s<sup>4</sup>

In[65]:= d6 = Expand[%64]

 $Out[65]=$ 

```
38500 - 132875 a + 169500 a^2 - 94625 a^3 + 19500 a^4 - 31400 m1 + 80575 a m1 - 68100 a^2 m1 +18925 a<sup>3</sup> m1 + 19 080 m11 - 32 400 a m11 + 13 620 a<sup>2</sup> m11 - 7680 m111 + 6480 a m111 +
 1536 m1111 + 9840 m2 - 16 625 a m2 + 6960 a^2 m2 - 3960 m21 + 3325 a m21 + 792 m211 + 408 m22 -
 1400 m3 + 1165 a m3 + 280 m31 + 76 m4 + 31 100 s - 80 150 a s + 67 950 a<sup>2</sup> s - 18 925 a<sup>3</sup> s -
 18 960 m1 s + 32 315 a m1 s - 13 620 a<sup>2</sup> m1 s + 7656 m11 s - 6480 a m11 s - 1536 m111 s +
 3948 m2 s - 3325 a m2 s - 792 m21 s - 280 m3 s + 9420 s<sup>2</sup> - 16 115 a s<sup>2</sup> + 6810 a<sup>2</sup> s<sup>2</sup> -
 3816 m1 s<sup>2</sup> + 3240 a m1 s<sup>2</sup> + 768 m11 s<sup>2</sup> + 396 m2 s<sup>2</sup> + 1268 s<sup>3</sup> - 1080 a s<sup>3</sup> - 256 m1 s<sup>3</sup> + 64 s<sup>4</sup>
```
 $\ln[66]$ : Expand[8 \* (Binomial[s + 5, 2] + m1 \* q - m11 - (1 / 8) \* dul - u ^2 - q ^2 - 2 \* q \* u)]

Out[66]=

 $-1315 + 1800$  a  $-605$  a<sup>2</sup> + 520 m1 - 360 a m1 - 49 m1<sup>2</sup> - 6 m11 - 523 s + 360 a s + 104 m1 s - 52 s<sup>2</sup>

In[67]:= Expand[%66 \* d1]

 $Q$ ut $[67]$ =

 $-190$  675 + 655 500 a - 831 550 a<sup>2</sup> + 460 500 a<sup>3</sup> - 93 775 a<sup>4</sup> + 154 300 m1 - 395 100 a m1 + 332 900 a<sup>2</sup> m1 -92 100  $a^3$  m1 - 38 305 m1<sup>2</sup> + 67 500 a m1<sup>2</sup> - 29 195  $a^2$  m1<sup>2</sup> + 2940 m1<sup>3</sup> - 2940 a m1<sup>3</sup> - 16 650 m11 + 23 400 a m11 - 8190 a $^2$  m11 + 6600 m1 m11 - 4680 a m1 m11 - 588 m1 $^2$  m11 - 72 m11 $^2$  - 9205 m2 + 12 600 a m2 - 4235  $a^2$  m2 + 3640 m1 m2 - 2520 a m1 m2 - 343 m1<sup>2</sup> m2 - 42 m11 m2 - 153 420 s + 394 200 a s - 332 760  $a^2$  s + 92 100  $a^3$  s + 92 920 m1 s - 158 220 a m1 s + 66 580  $a^2$  m1 s -15 371  $m1^2$  s + 13 500 a m1<sup>2</sup> s + 588 m1<sup>3</sup> s - 6630 m11 s + 4680 a m11 s + 1320 m1 m11 s - $3661$  m2 s + 2520 a m2 s + 728 m1 m2 s - 46 287 s<sup>2</sup> + 79 020 a s<sup>2</sup> - 33 290 a<sup>2</sup> s<sup>2</sup> + 18 652 m1 s<sup>2</sup> -15 840 a m1 s<sup>2</sup> - 1542 m1<sup>2</sup> s<sup>2</sup> - 660 m11 s<sup>2</sup> - 364 m2 s<sup>2</sup> - 6206 s<sup>3</sup> + 5280 a s<sup>3</sup> + 1248 m1 s<sup>3</sup> - 312 s<sup>4</sup>

 $In[68]:$  %67 /.  $\{(m1)^n 2 \rightarrow m2 + 2 * m11, (m1)^n 3 \rightarrow m3 + 3 * m21 + 6 * m111, (m1)^n 4 \rightarrow m4 + 4 * m31 + 4 * m31 + 5 * m21 + 6 * m111, (m1)^n 5 \}$  $6 * m22 + 12 * m211 + 24 * m1111$ ,  $m1 * m11 \rightarrow m21 + 3 * m111$ ,  $(m1)^2 * m11 \rightarrow m31 + 2 * m22 +$  $5 * m211 + 12 * m1111$ ,  $(m11)^2 + m22 + 2 * m211 + 6 * m1111$ ,  $m1 * m3 \rightarrow m4 + m31$ ,  $m1 *$  $m21 \rightarrow m31 + 2 * m22 + 2 * m211$ ,  $m1 * m111 \rightarrow m211 + 4 * m1111$ ,  $m1 * m2 \rightarrow m3 + m21$ ,  $(m1)$ <sup>^</sup>  $2 \times m2 \rightarrow m4 + 2 \times m31 + 2 \times m22 + 2 \times m211$ ,  $(m2)^2$   $\rightarrow$  m4 + 2  $\times$  m22, m2  $\times$  m11  $\rightarrow$  m31 + m211}

#### Out[68]=

 $-190$  675 + 655 500 a - 831 550 a<sup>2</sup> + 460 500 a<sup>3</sup> - 93 775 a<sup>4</sup> + 154 300 m1 - 395 100 a m1 +  $332900 a^2$  m1 - 92 100  $a^3$  m1 - 16 650 m11 + 23 400 a m11 - 8190  $a^2$  m11 - 9205 m2 + 12 600 a m2 - 4235 a<sup>2</sup> m2 - 38 305 (2 m11 + m2) + 67 500 a (2 m11 + m2) - 29 195 a<sup>2</sup> (2 m11 + m2) + 6600  $(3 \text{ m}111 + \text{ m}21)$  - 4680 a  $(3 \text{ m}111 + \text{ m}21)$  - 72  $(6 \text{ m}1111 + 2 \text{ m}211 + \text{ m}22)$  + 3640 (m21 + m3) - $2520 a (m21 + m3) + 2940 (6 m111 + 3 m21 + m3) - 2940 a (6 m111 + 3 m21 + m3) - 42 (m211 + m31) 588 (12 \text{ m}1111 + 5 \text{ m}211 + 2 \text{ m}22 + \text{ m}31) - 343 (2 \text{ m}211 + 2 \text{ m}22 + 2 \text{ m}31 + \text{ m}4) - 153420 \text{ s} + 394200 \text{ a s} -$ 332 760  $a^2$  s + 92 100  $a^3$  s + 92 920 m1 s - 158 220 a m1 s + 66 580  $a^2$  m1 s - 6630 m11 s + 4680 a m11 s - $3661$  m2 s + 2520 a m2 s - 15 371 (2 m11 + m2) s + 13 500 a (2 m11 + m2) s + 1320 (3 m111 + m21) s + 728 (m21 + m3) s + 588 (6 m111 + 3 m21 + m3) s - 46 287 s<sup>2</sup> + 79 020 a s<sup>2</sup> - 33 290 a<sup>2</sup> s<sup>2</sup> + 18 652 m1 s<sup>2</sup> -15 840 a m1 s<sup>2</sup> - 660 m11 s<sup>2</sup> - 364 m2 s<sup>2</sup> - 1542 (2 m11 + m2) s<sup>2</sup> - 6206 s<sup>3</sup> + 5280 a s<sup>3</sup> + 1248 m1 s<sup>3</sup> - 312 s<sup>4</sup>

In[69]:= d7 = Expand[%68]

### Out[69]=

 $-190\,675 + 655\,500$  a  $-831\,550$  a $^2$  + 460 500 a $^3$  - 93 775 a $^4$  + 154 300 m1 - 395 100 a m1 + 332 900 a $^2$  m1 -92 100  $a^3$  m1 - 93 260 m11 + 158 400 a m11 - 66 580  $a^2$  m11 + 37 440 m111 - 31 680 a m111 - 7488 m1111 - $47.510$  m<sub>2</sub> + 80 100 a m<sub>2</sub> - 33 430 a<sup>2</sup> m<sub>2</sub> + 19 060 m<sub>21</sub> - 16 020 a m<sub>21</sub> - 3812 m<sub>211</sub> - 1934 m<sub>22</sub> + 6580 m3 - 5460 a m3 - 1316 m31 - 343 m4 - 153 420 s + 394 200 a s - 332 760 a<sup>2</sup> s + 92 100 a<sup>3</sup> s + 92 920 m1 s - 158 220 a m1 s + 66 580 a $^2$  m1 s - 37 372 m11 s + 31 680 a m11 s + 7488 m111 s -19 032 m2 s + 16 020 a m2 s + 3812 m21 s + 1316 m3 s - 46 287 s<sup>2</sup> + 79 020 a s<sup>2</sup> - 33 290 a<sup>2</sup> s<sup>2</sup> + 18 652 m1 s<sup>2</sup> - 15 840 a m1 s<sup>2</sup> - 3744 m11 s<sup>2</sup> - 1906 m2 s<sup>2</sup> - 6206 s<sup>3</sup> + 5280 a s<sup>3</sup> + 1248 m1 s<sup>3</sup> - 312 s<sup>4</sup>

## In[70]:=  $d8 = Expand[8 * d6 + d7]$

## Out[70]=

117 325 - 407 500 a + 524 450 a<sup>2</sup> - 296 500 a<sup>3</sup> + 62 225 a<sup>4</sup> - 96 900 m1 + 249 500 a m1 - 211 900 a<sup>2</sup> m1 + 59 300  $a^3$  m1 + 59 380 m11 - 100 800 a m11 + 42 380  $a^2$  m11 - 24 000 m111 + 20 160 a m111 + 4800 m1111 +  $31$  210 m2 - 52 900 a m2 + 22 250 a<sup>2</sup> m2 - 12 620 m21 + 10 580 a m21 + 2524 m211 + 1330 m22 -4620 m3 + 3860 a m3 + 924 m31 + 265 m4 + 95 380 s - 247 000 a s + 210 840 a<sup>2</sup> s - 59 300 a<sup>3</sup> s -58 760 m1 s + 100 300 a m1 s - 42 380 a<sup>2</sup> m1 s + 23 876 m11 s - 20 160 a m11 s - 4800 m111 s + 12 552 m2 s - 10 580 a m2 s - 2524 m21 s - 924 m3 s + 29 073 s<sup>2</sup> - 49 900 a s<sup>2</sup> + 21 190 a<sup>2</sup> s<sup>2</sup> -11 876 m1  $s^2$  + 10 080 a m1  $s^2$  + 2400 m11  $s^2$  + 1262 m2  $s^2$  + 3938  $s^3$  - 3360 a  $s^3$  - 800 m1  $s^3$  + 200  $s^4$ 

```
(*Main relation when X is in P^{4+s}, c.i. of type (
d_1,\ldots,d_s, E Ulrich of rank 3 for (X,0_X(x))*)
```

```
In[71]:= Expand[10 * d5 + d8]
Out[71]= 
          321075 - 1086000 a + 1354450 a^2 - 738000 a^3 + 148475 a^4 - 263400 m1 + 661200 a m1 -545 400 a^2 m1 + 147 600 a^3 m1 + 160 680 m11 - 266 400 a m11 + 109 080 a^2 m11 - 64 800 m111 +
           53 280 a m111 + 12 960 m1111 + 83 610 m2 - 138 000 a m2 + 56 350 a<sup>2</sup> m2 - 33 720 m21 +
           27 600 a m21 + 6744 m211 + 3510 m22 - 12 120 m3 + 9840 a m3 + 2424 m31 + 675 m4 +
           260 130 s - 656 400 a s + 543 590 a^2 s - 147 600 a^3 s - 159 360 m1 s + 265 440 a m1 s -
           109 080 a^2 m1 s + 64 536 m11 s - 53 280 a m11 s - 12 960 m111 s + 33 582 m2 s - 27 600 a m2 s -
           6744 m21 s - 2424 m3 s + 79 023 s<sup>2</sup> - 132 240 a s<sup>2</sup> + 54 540 a<sup>2</sup> s<sup>2</sup> - 32 136 m1 s<sup>2</sup> +
           26 640 a m1 s^2 + 6480 m11 s^2 + 3372 m2 s^2 + 10 668 s^3 - 8880 a s^3 - 2160 m1 s^3 + 540 s^4In [72]: chisprime = (1 / (64 * 12)) * % 71Out[72]= 
           \frac{1}{768} \, \big(321 075 - 1 086 000 a + 1 354 450 a^2 - 738 000 a^3 + 148 475 a^4 - 263 400 m1 + 661 200 a m1 -<br>768
               545 400 a<sup>2</sup> m<sub>1</sub> + 147 600 a<sup>3</sup> m<sub>1</sub> + 160 680 m<sub>11</sub> - 266 400 a m<sub>11</sub> + 109 080 a<sup>2</sup> m<sub>11</sub> - 64 800 m<sub>111</sub> +
               53 280 a m111 + 12 960 m1111 + 83 610 m2 - 138 000 a m2 + 56 350 a^2 m2 - 33 720 m21 +
               27 600 a m21 + 6744 m211 + 3510 m22 - 12 120 m3 + 9840 a m3 + 2424 m31 + 675 m4 +
               260 130 s - 656 400 a s + 543 590 a<sup>2</sup> s - 147 600 a<sup>3</sup> s - 159 360 m1 s + 265 440 a m1 s -
               109 080 a^2 m1 s + 64 536 m11 s - 53 280 a m11 s - 12 960 m111 s + 33 582 m2 s - 27 600 a m2 s -
               6744 m21 s - 2424 m3 s + 79 023 s<sup>2</sup> - 132 240 a s<sup>2</sup> + 54 540 a<sup>2</sup> s<sup>2</sup> - 32 136 m1 s<sup>2</sup> +
               26 640 a m1 s<sup>2</sup> + 6480 m11 s<sup>2</sup> + 3372 m2 s<sup>2</sup> + 10 668 s<sup>3</sup> - 8880 a s<sup>3</sup> - 2160 m1 s<sup>3</sup> + 540 s<sup>4</sup>)
 In[73]:= Expand[chisprime - Fa4s30]
Out[73]= 
            7  25  a<sup>2</sup>  29  a<sup>4</sup>  5  m2  5  a<sup>2</sup>  m2  m22  3  m4  23  s  5  a<sup>2</sup>  s  m2  s  s<sup>2</sup>
           —— - —— +<br>256     384
                              768 -
384 +
384 +
384 +
1280 +
1920 -
384 -
                                                                                                    —— + ——<br>384      768
```
Out[74]=

7<br>-- |In[74]:= Factor

 $\frac{7}{256} - \frac{25 a^2}{384}$ 

 $\frac{25a^2}{384}$  +  $\frac{29a^4}{768}$ 

768 - 5 m2

105 - 250  $a^2$  + 145  $a^4$  - 50 m2 + 50  $a^2$  m2 + 10 m22 + 9 m4 + 46 s - 50  $a^2$  s - 10 m2 s + 5 s<sup>2</sup>

 $\frac{5 \text{ m2}}{384}$  +  $\frac{5 \text{ a}^2 \text{ m2}}{384}$ 

3840

 $\frac{a^2 m2}{384} + \frac{m22}{384}$ 

m22 <sub>3 m4</sub><br>384 1286

 $\frac{3 \text{ m4}}{1280} + \frac{23 \text{ s}}{1926}$ 

 $\frac{23 \text{ s}}{1920} - \frac{5 \text{ a}^2 \text{ s}}{384}$ 

 $\frac{a^2 s}{384} - \frac{m2 s}{384}$ 384 +  $s^2$ 768 I